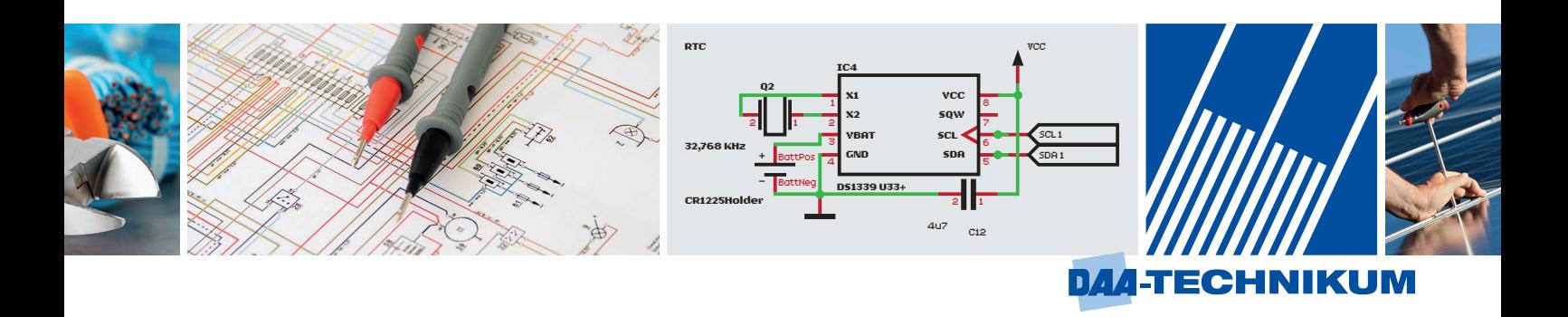

# **Fortbildungslehrgang Staatlich geprüfter Techniker (m/w/d)**

- Elektrotechnik Fachrichtung:
- Schwerpunkte: Datenverarbeitung Energietechnik und Prozessautomatisierung

Auszüge aus dem Lernmaterial

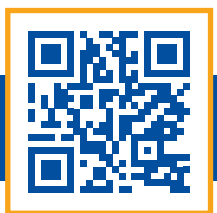

**Lernmaterial**

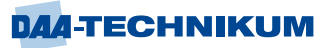

# **Inhaltsverzeichnis**

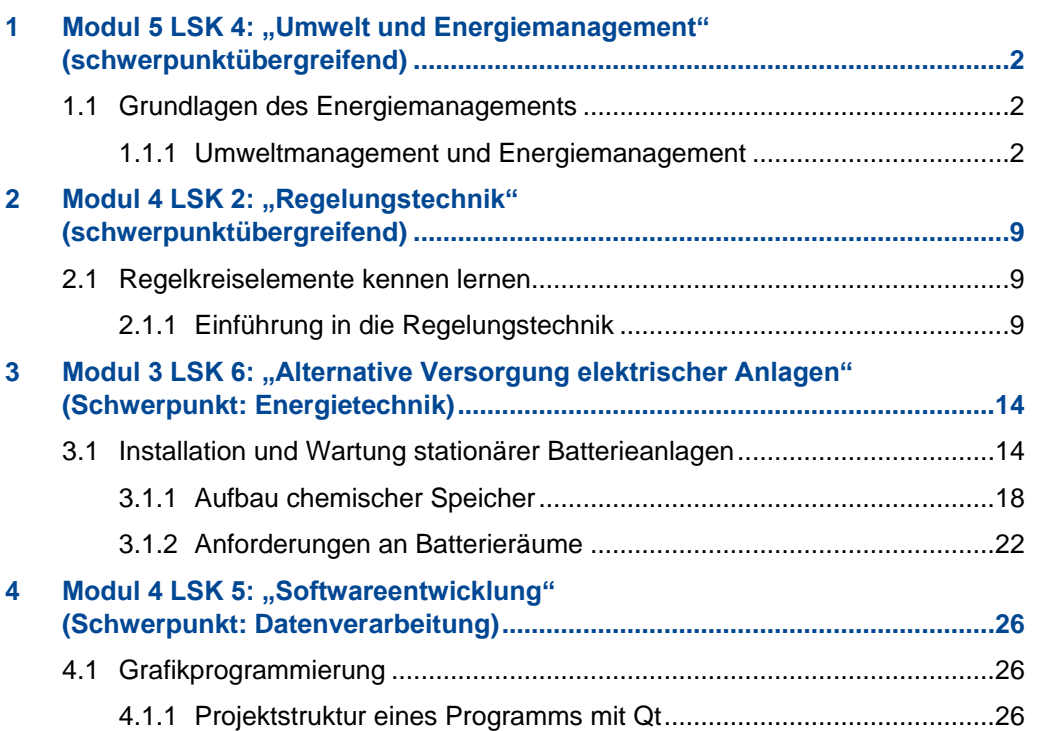

# <span id="page-2-0"></span>**1 Modul 5 LSK 4: "Umwelt und Energiemanagement" (schwerpunktübergreifend)**

## <span id="page-2-1"></span>**1.1 Grundlagen des Energiemanagements**

## <span id="page-2-2"></span>**1.1.1 Umweltmanagement und Energiemanagement**

Unternehmen können durch ein systematisches und langfristiges Energiemanagement wesentlich zum Klimaschutz beitragen, indem sie einerseits weniger Energie verbrauchen und diese Energie andererseits effizienter einsetzen. Zusätzlich aber hierdurch Wettbewerbsvorteile generieren können, die zu einer wesentlichen Verbesserung des Betriebsergebnisses führen.

Gleichzeitig kann das betriebliche Energiemanagement zum Einstieg in ein weiterführendes Klima- und Umweltmanagement werden. Der Umstieg auf erneuerbare Energien und die Berücksichtigung nicht energiebedingter Treibhausgasemissionen befördern die betrieblichen Prozesse und Potenziale. Davon profitieren nicht nur Klima und Umwelt, sondern auch Unternehmen.

Es können in diesem Zusammenhang mit zielgerichteten Maßnahmen erhebliche Kosten eingespart und Wettbewerbsvorteile erzielt werden.

Energie- und Umweltmanagement stehen in einem engen Verhältnis zueinander. Der Aufbau des Umweltmanagementsystems bei EMAS (Eco-Management and Audit Scheme) entspricht der Umweltmanagementnorm ISO 14001. EMAS geht jedoch über ein reines Managementsystem hinaus und ist leistungsorientiert.

Die am weitesten verbreiteten Umweltmanagementsysteme sind die internationale Umweltmanagement-Norm ISO 14001 und das europäische Gemeinschaftssystem für Umweltmanagement und Umweltbetriebsprüfung EMAS, das auf der europäischen EMAS-Verordnung beruht.

EMAS stellt ein geprüftes Umweltmanagement dar. Es handelt sich um ein freiwilliges Instrument, wenn aber eine Registrierung angestrebt wird, müssen die Anforderungen der Verordnung erfüllt werden. Die hierzu erlassenen Rechtsvorschriften und Verwaltungsvorschriften sind dann zwingend einzuhalten.

EMAS beinhaltet die Forderungen der ISO 14001 und stellt darüber hinaus erweiterte Anforderungen an die teilnehmenden Unternehmen.

Es gilt als das weltweit anspruchsvollste Regelwerk zum Umweltmanagement.

Unternehmen, die ein Umweltmanagementsystem (UMS) betreiben, beschäftigen sich systematisch mit Auswirkungen ihrer Geschäftstätigkeit, Produkten und Dienstleistungen auf die davon betroffene Umwelt.

Das Management von Energienutzung und -verbrauch ist ein zentraler Bestandteil des Umweltmanagements.

Neben Energiemanagement werden in Umweltmanagementsystemen auch weitere Umweltaspekte wie Material- und Wasserverbrauch, Emissionen, Abfall oder Flächennutzung behandelt, sofern sie für das jeweilige Unternehmen bedeutsam sind. Umweltund Energiemanagement können sich daher sinnvoll ergänzen und in einem integrierten Managementsystem umgesetzt werden.

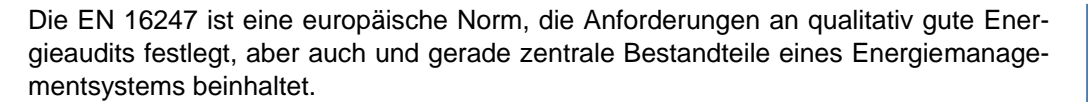

Teil 1 "Allgemeine Anforderungen" wurde im Juni 2012 veröffentlicht, im Oktober 2012 auch als DIN-Norm DIN EN 16247-1. Seit 2014 sind alle fünf Teile veröffentlicht:

- **EN 16247 Teil 1: Allgemeine Anforderungen**
- EN 16247 Teil 2: Gebäude
- **EN 16247 Teil 3: Prozesse**
- EN 16247 Teil 4: Transport
- EN 16247 Teil 5: Kompetenz von Energieauditoren

In Deutschland ist die Durchführung eines Energieaudits nach DIN EN 16247-1 eine Möglichkeit für kleine und mittlere Unternehmen im Sinne der Empfehlung 2003/361/EG der Europäischen Kommission, die Anforderungen des Strom- und des Energiesteuergesetzes zu erfüllen.

Das hier dann zum Einsatz kommende Energieaudit ist dabei eine gesetzlich vorgeschriebene Überprüfung des Energieverbrauchs von Unternehmen mit mehr als 250 Vollzeitarbeitnehmern oder 50 Millionen Jahresumsatz oder 43 Millionen Euro Jahresbilanzsumme aufweisen.

Die Norm ISO 50001 hat sich seit ihrer Veröffentlichung im Jahr 2011 als internationaler Standard darüberhinausgehend für Energiemanagementsysteme etabliert.

Mit der erfolgten Novellierung der Norm müssen die Energiemanagementsysteme dieser Unternehmen bis zum Jahr 2021 auf die neuen Anforderungen umgestellt werden. Zudem wurden im Jahr 2015 rund 50.000 Unternehmen erstmals dazu verpflichtet, ein Energieaudit durchzuführen und dieses bis Ende 2019 zu wiederholen. Diese Unternehmen stehen vor der Frage, ob sie statt eines oder aufbauend auf dem Energieaudit ein Energiemanagementsystem nach der ISO 50001 oder ein Umweltmanagementsystem nach dem "Eco-Management and Audit Scheme" (EMAS) einführen.

Im Folgenden wird dargestellt, ob ein zertifiziertes Energiemanagementsystem (EnMS) oder ein Umweltmanagementsystem (UMS) an Stelle oder aufbauend auf der Durchführung eines Folgeaudits nach § 8 des Energiedienstleitungsgesetzes (EDL-G) einzuführen ist.

Die Einführung eines EnMS zielt insbesondere darauf ab, die Energieeffizienz systematisch und fortlaufend zu verbessern und infolgedessen neben den Energiekosten auch die Treibhausgasemissionen zu minimieren. Als positive Nebeneffekte ergeben sich regelmäßig auch weitere Nutzen.

Richtig eingesetzt kann ein EnMS Beiträge dazu leisten, den Wert eines Unternehmens systematisch zu steigern.

Energiemanagement auf den Unternehmenserfolg auszurichten bedeutet, ein EnMS als ein Instrument zur systematischen und auf Dauer angelegten Ausschöpfung von Energiekostensenkungspotentialen zu verstehen.

**DAA-TECHNIKUM** 

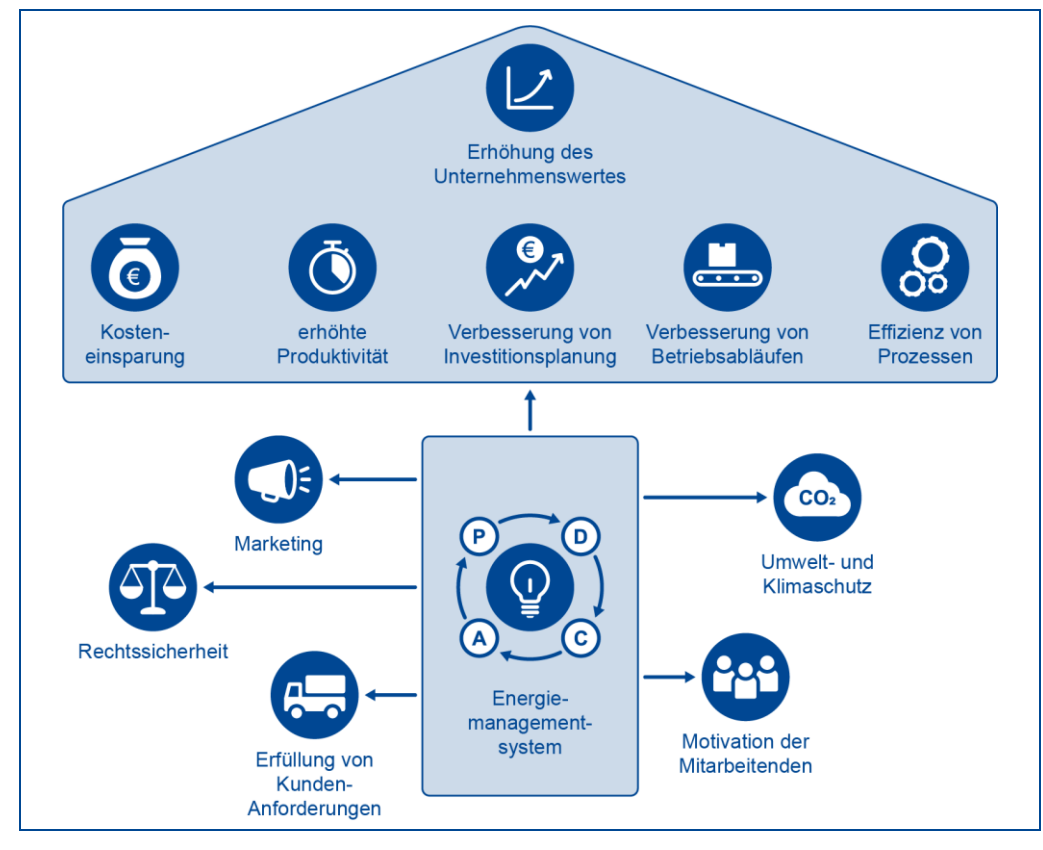

Abbildung 1: Erhöhung des Unternehmenswertes

Der kontinuierliche Verbesserungsprozess eines Energiemanagementsystems beruht auf der Methode Planen-Ausführen-Kontrollieren-Optimieren (**P**lan–**D**o–**C**heck–**A**ct, PDCA):

- Planen: Festlegung der Ziele und Prozesse, um die Umsetzung der Umweltpolitik der Organisation zu erreichen
- Ausführen: die Umsetzung der Prozesse
- Kontrollieren: Überwachung der Prozesse hinsichtlich der rechtlichen und anderen Anforderungen sowie Zielen der Umweltpolitik der Organisation
- Optimieren: Falls notwendig, müssen Prozesse korrigiert (angepasst) werden

Das Energiemanagement ist abhängig von der Motivation der Mitarbeiter beeinflusst den Klima- und Umweltschutz und dient unter anderem auch der Erfüllung von Kundenanforderungen, kann zu Marketingzwecken zielgerichtet eingesetzt werden und bedeutet auch Rechtssicherheit für das Unternehmen.

PDCA dient im Weiteren insbesondere der Verbesserung der Investitionsplanung, Betriebsabläufe und Prozesse und im Wesentlichen auch zur Erhöhung der Produktivität und Kostenersparnis.

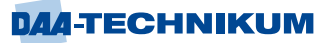

Das Energiemanagement hat folgende inhaltliche Struktur:

**1)** Ein auf das "Wesentliche" ausgerichtete Energiemanagement stellt Betriebsprozesse, die die größten Energieverbräuche aufweisen und daher die umfangreichsten Einsparpotentiale vermuten lassen in den Mittelpunkt.

Eine Orientierung auf das Wesentliche kommt durch die Abgrenzung von Schwerpunktverbrauchern zustande.

Derartige Schwerpunktverbraucher werden in der ISO 50001 "significant-energy-use" (SEU) genannt. Zweckmäßig ist, die Bearbeitung der SEUs zusätzlich in mehrere Phasen zu unterteilen, um auf diese Weise schnelle Ergebnisse hervorzubringen, was Motivationsimpulse auslösen kann.

Betrachten sollte man zunächst die bedeutendsten unter den SEUs (zwei, allenfalls drei Prozesse) näher.

Nur für diese werden zunächst

- Energieleistungskennzahlen hergeleitet,
- Kennzahl-Eignerinnen oder -Eigner festgelegt (Personen, die Verantwortung für den jeweiligen SEU übernehmen),
- **E** Ideen zur Energieverbrauchsreduzierung entwickelt,
- **E** Bewertungen der ausgedachten Maßnahmen vorgenommen,
- Freigaben eingeholt und
- Zielwerte festgelegt.

Erst danach, wenn diese SEUs bearbeitet wurden, sollte die nächste Phase begonnen und bearbeitet werden. Auf diese Weise können schneller Ergebnisse erzielt, Entscheidungen gefällt und Erfahrungen gesammelt werden, als wenn versucht würde, "alles auf einmal" anzugehen.

Man unterscheidet zur systematischen Steuerung von Energieverbrauch und Kosten zwischen der Unternehmensebene und Prozessebene.

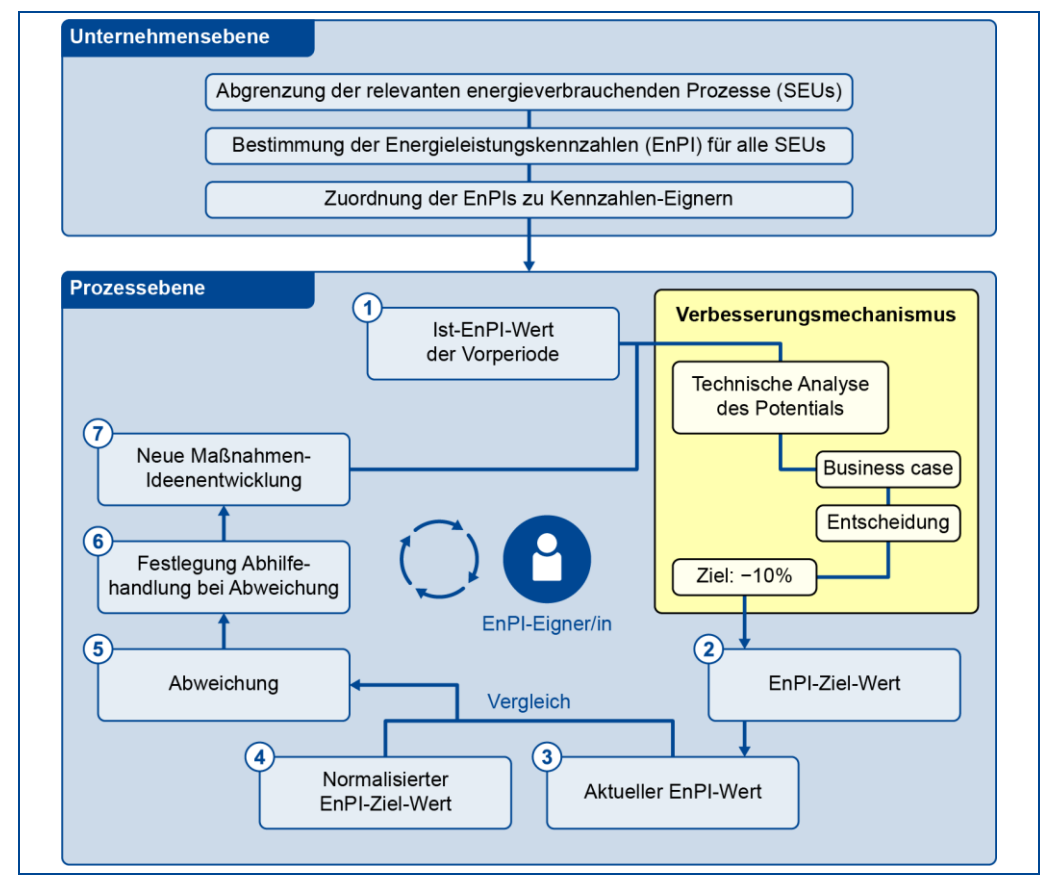

Abbildung 2: Unternehmensebene und Prozessebene

**2)** Zu etablieren sind Energieverbrauchs- und Energiekosten-Regelkreise.

Erfolgsorientiertes Energiemanagement sollte nach einem individuellen Plan und in geschlossenen Regelkreisen erfolgen, indem für alle SEUs

- zunächst Energieleistungskennzahlen "energy-performance-indicators" (EnPIs) bestimmen und diese verantwortlichen Personen – sogenannten Kennzahl-Eignern oder -Eignerinnen – zuweisen,
- die Ideen entwickeln und hieraus Maßnahmen zur Einsparung von Energie und Verbesserung der Energieeffizienz festlegen,
- anspruchsvolle aber dennoch erreichbare Ziele und in Folge Planwerte für EnPIs unter Einbeziehung von Kennzahl-Eignerinnen oder -Eignern sind zu definieren,
- die zuvor bewerteten und ausgewählten Effizienzverbesserungsmaßnahmen sind umsetzen, regelmäßig ist die Zielerreichung durch Abweichungsanalysen prüfen
- und im Fall von Abweichungen sind Abhilfemaßnahmen zu ergreifen.

**3)** Energieeinsparziele sind von den Prozessverantwortlichen und/ oder von der Unternehmensführung festzulegen und zu etablieren. Für die Betroffenen sind Motivationsanreize vorteilhaft einzusetzen.

Der oben dargestellte Verbesserungsmechanismus verdeutlicht, dass festgelegte Energieeinsparziele ein wesentlicher Hebel der Wirksamkeit eines EnMS und damit des Ausmaßes der Potentialausschöpfung sind.

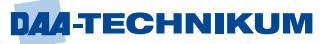

Die zu erzielenden Einsparziele sollen anspruchsvoll, aber auch praktisch erreichbar und überhaupt möglich sein. Dies setzt prozessbezogene Detailüberlegungen voraus, die eben nicht von der Unternehmensleitung angestellt werden, sondern von den jeweils Betroffenen, den Kennzahl-Eignern oder -Eignerinnen (z.B. Prozessverantwortlichen).

**4)** Das Energiemanagement ist in die vorhandene Struktur zu integrieren.

Das Energiemanagement sollte deshalb nicht als Insellösung eingesetzt werden. Stattdessen sind diese in bestehende Abläufe einzubetten, um den Aufwand gering zu halten und einen möglichst hohen Nutzen zu generieren. So bietet es sich z.B. an, das EnMS in das vorhandene Controlling zu integrieren.

**5)** Effizienzmaßnahmen sind mit dem Fokus auf betriebswirtschaftliche Nettoerfolge festzulegen. Erforderliche Investitionen sind strikt auf den Unternehmenserfolg auszurichten. Energieeffizienzmaßnahmen sind nur dann sinnvoll umzusetzen, wenn ein betriebswirtschaftlicher Nettoerfolg zu erwarten ist. Der dadurch erzielte Gewinn muss größer sein als das hierzu erforderliche Investment.

**6)** Ideen zur Reduzierung der Energiekosten und Ideen-Bewertungen sollten so aufbereitet werden, dass daraus Entscheidungsvorlagen resultieren, die entsprechend dokumentiert werden. Ein Probelauf muss die praktische Umsetzung ergänzen.

**7)** In einem EMS spielt die Dokumentation eine wichtige Rolle, um überprüfen zu können, ob Prozesse und Maßnahmen wie geplant durchgeführt wurden.

Nur wenn eine gute Dokumentation vorliegt, kann eine systematischer Verbesserungsprozess initiiert und dessen Erfolg nachgewiesen werden. Eine angemessene Dokumentation hilft im Weiteren Abläufe zu standardisieren und Prozesse eines EnMS im Unternehmen fest zu etablieren. Als dokumentierte Information muss dabei zwingend vorliegen:

- **E** Anwendungsbereich des EnMS.
- **Energiepolitik,**
- **EXEC** 2 Ziele und Energieziele,
- **■** Aktionspläne,
- Verfahren und Kriterien zur energetischen Bewertung,
- **Ergebnisse der energetischen Bewertung,**
- Verfahren zur Bestimmung und Aktualisierung der EnPIs,
- EnPI-Werte, EnPs und relevante Variablen,
- **Plan zur Energiedatensammlung und gesammelten Daten,**
- Information zur Reproduzierbarkeit und Genauigkeit der eingesetzten Messinstrumente,
- Nachweise der Kompetenz von Mitarbeiterinnen und Mitarbeitern,
- **Maßnahmen hinsichtlich energiebewusster Auslegung.**
- Informationen zu wesentlichen Abweichungen von der energiebezogenen Leistung inklusive des Umgangs mit diesen Abweichungen,
- Ergebnisse der Überwachung und Messung.
- Ergebnisse zur Bewertung der Einhaltung rechtlicher Anforderungen und den ergriffenen Maßnahmen,
- Nachweis des Auditprogramms,
- Ergebnisse der Managementbewertung,
- Abweichungen von Anforderungen der Norm (Nichtkonformitäten) und Ergebnisse der Korrekturmaßnahmen.

Diese Informationen müssen eindeutig dokumentiert und zugänglich sein sowie sich direkt den relevanten Prozessen, Tätigkeiten oder Personen zuordnen lassen.

Wie sollte eine geeignete Dokumentation aussehen?

Damit dokumentierte Informationen schnell zugänglich sind, sollte diese nach einer festgelegten Systematik organisiert sein. Um eine nachvollziehbare Datenpflege sicherzustellen, ist es zweckmäßig, dass die Zeiträume und Bereiche der Untersuchung und die Art der Datenquellen festgehalten werden.

Je übersichtlicher die Dokumente gehalten werden, desto einfacher wird sich die Umsetzung des EnMS gestalten.

Aktuell gehaltene dokumentierte Informationen erhöhen die Wirksamkeit des EnMS und lässt sich leichter überprüfen und messen.

Leitfragen für das Dokumentationssystem sind dabei:

- Was ist Gegenstand der dokumentierten Information?
- Welcher Bereich des Unternehmens ist betroffen?
- Welche Aktivitäten sollen dokumentiert werden?
- **E** Für wen ist die Dokumentation gedacht, und wer muss damit arbeiten?

Ein Energiemanagement-Handbuch bietet sich als nützliches Hilfsmittel an, um eine übersichtliche, allgemeine EnMS-Dokumentation herzustellen und Beziehungen zwischen dem EnMS und weiteren Aktivitäten sowie Prozessen des Unternehmens zu schaffen.

Ein solches Handbuch enthält Prozessbeschreibungen sowie Arbeitsanweisungen und es können Verweise auf detailliertere, weitere dokumentierte Informationen enthalten sein.

Die Dokumente müssen regelmäßig auf Aktualität und Richtigkeit überprüft werden.

Es muss sichergestellt sein, dass die Dokumente vor Beschädigung, Verlust oder Zerstörung geschützt aufbewahrt sind. Falls ein Dokumentationssystem im Unternehmen eingeführt ist, empfiehlt es sich, dieses auch für das EnMS zu verwenden.

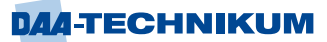

# <span id="page-9-0"></span>2 Modul 4 LSK 2: "Regelungstechnik" **(schwerpunktübergreifend)**

# <span id="page-9-1"></span>**2.1 Regelkreiselemente kennen lernen**

## <span id="page-9-2"></span>**2.1.1 Einführung in die Regelungstechnik**

Die Begriffe "Steuern" und "Regeln" sind in der Umgangssprache allgemein geläufig, sie werden jedoch häufig so angewendet, dass eine eindeutige Verständigung zumindest erschwert wird. So wird bei der Stereoanlage von einem "Lautstärkeregler" gesprochen.

Dieser Lautstärkeregler hat jedoch nicht die Aufgabe, die Lautstärke bei sich ändernden Betriebsbedingungen (z.B. geringere Spannung des Antennensignals, Änderung der Betriebsspannung) auf dem vorgewählten Wert konstant zu halten, sondern die Verstärkungseinstellung der Endstufe zu verändern. Richtig ist also die Bezeichnung "Lautstärke-Einsteller" - denn hier wird die gewünschte Lautstärke durch **Einstellen** der Verstärkung gewählt.

Ein Kraftfahrzeug wird, so der übliche Sprachgebrauch, über die Straßen "gesteuert". Offensichtlich führt hier die eigentliche Bewegung des Steuerrades des Fahrzeuges zur Begriffswahl.

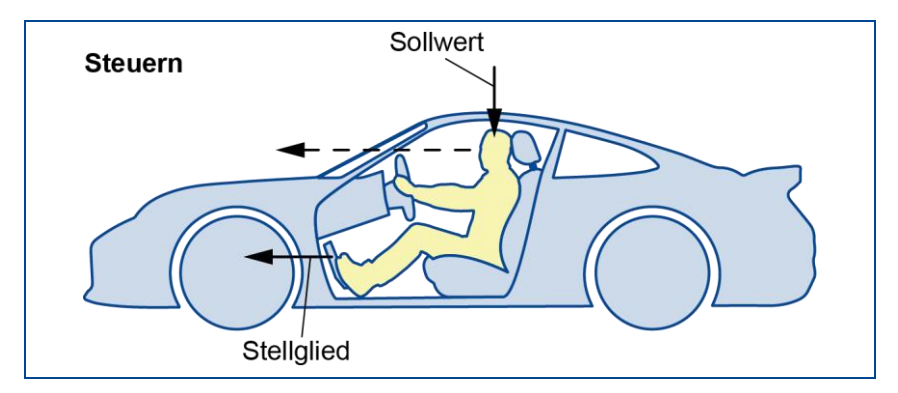

Abbildung 3: Steuern

## **Steuern**

Das Steuern und das Regeln sind unterschiedliche Vorgänge. Beim Steuern wird eine Größe, z.B. die Fahrgeschwindigkeit eines Autos, beeinflusst. Die Normbeschreibung drückt es nüchtern so aus: Eine Eingangsgröße (= Gaspedalstellung) erzeugt eine Ausgangsgröße (= Fahrgeschwindigkeit). Nachdem der Motor angelassen, die Kupplung gelöst und ein Gang eingelegt ist, wird das Gaspedal gedrückt: Das Auto fährt und der Fahrer richtet seinen Blick auf die Straße.

## **Regeln**

Steuerungsvorgängen fehlt etwas Wichtiges: Im Beispiel wird nichts darüber ausgesagt, ob das Ergebnis des Steuervorgangs, der Istwert - hier die Fahrgeschwindigkeit - in Ordnung war. So lange der Fahrer nur auf die Straße achtet, hat er keinen verlässlichen Anhaltspunkt dafür, ob er nicht zu schnell fährt. Beim Regeln ist das anders. Hier informiert sich der Fahrer über seine Geschwindigkeit, indem er immer wieder auf den Tachometer blickt. Aus steuerungstechnischer Sicht überprüft er dabei, ob der Istwert (Tachometeranzeige) den Sollwert (zulässige Höchstgeschwindigkeit) nicht überschreitet.

Stellt der Fahrer fest, dass er zu schnell fährt, verändert er die Gaspedalstellung und damit die Fahrgeschwindigkeit entsprechend.

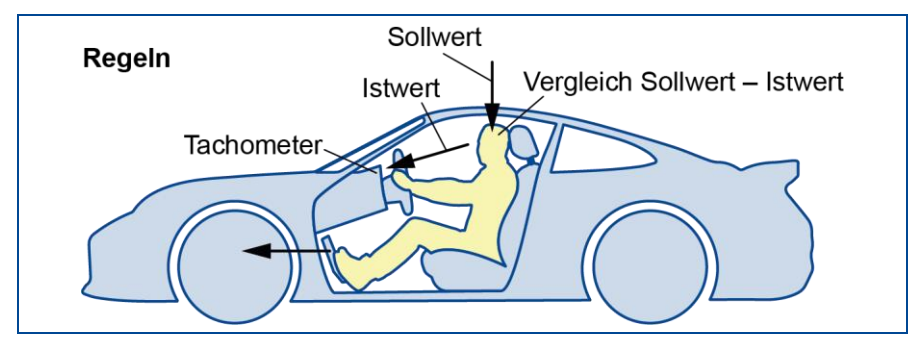

Abbildung 4: Regeln

Weitere Beispiele für Steuerungs- und Regelungsvorgänge:

- **Haushalt:** Thermostate oder Temperaturregler sorgen automatisch für die Einhaltung gewünschter, eingestellter Temperaturen im Bügeleisen, Heizkissen, Kühlschrank, Warmwasserbereiter oder Wohnraum.
- **Kraftfahrzeuge:** Der Akkumulator wird über den Spannungsregler gleichmäßig geladen. Die gerade benötigte Treibstoffmenge wird aus verschiedenen Messdaten errechnet und in den Motor eingespritzt.
- Kraftwerk: Der Brennstoff für die Dampfkessel wird, abhängig von der benötigten Dampfmenge, der Feuerung zugeführt. Die Antriebsturbine wird trotz variierender Generatorleistungen auf konstanter Drehzahl gehalten.
- **Verfahrenstechnik: Druck und Temperaturen chemischer Reaktionen werden auf** vorgeschriebenen Werten gehalten oder nach Programmen gesteuert. Gemischregler sorgen für die Dosierung vorgegebener Stoffmassen und halten gewünschte Konzentrationen ein.
- **Umweltschutz:** Die Konzentration schädlicher Stoffe im Abwasser wird überwacht, das Frischwasser aufbereitet und in einem Verbundsystem zum Verbraucher gesteuert.
- **Unterhaltungselektronik:** Stabilisierung von Spannungen und Strömen, Steuerung von Datenverarbeitungsanlagen, AFC im Rundfunkgerät, Kontraststeuerung beim Fernsehgerät.
- **Produktion:** Drehzahl- und Drehmomentregelungen elektrischer Antriebe, Positionssteuerung von Bearbeitungsmaschinen.
- **Raumfahrt:** Treibstoffdosierung von Raketentriebwerken, Kursregelung von Satelliten und Raumfahrzeugen.

Untersucht man die genannten Beispiele auf Gemeinsamkeiten, so stellt man folgendes Merkmal fest:

Spezielle Einrichtungen und Geräte werden dazu benützt, einen vorgegebenen Zweck ohne menschliches Zutun, also automatisch zu erfüllen.

Um im technischen Bereich eine eindeutige Verständigung zu erreichen, müssen die Begriffe exakt festgelegt und der Sprachgebrauch entsprechend angepasst werden. Dies wird in den folgenden Abschnitten geschehen.

## **Steuern und Regeln**

## **Steuern - Aufbau und Arbeitsweise einer Steuerung**

**DIN 19226** beschreibt den fachtechnischen Gebrauch des Begriffes "Steuern" wie folgt:

"Das Steuern - die Steuerung - ist ein Vorgang in einem System, bei dem eine oder mehrere Größen als Eingangsgrößen andere Größen als Ausgangsgrößen auf Grund der dem System eigentümlichen Gesetzmäßigkeiten beeinflussen."

Unter einem System versteht man eine abgegrenzte Anordnung von aufeinander einwirkenden Gebilden. Diese Anordnung wird durch eine Hüllfläche von ihrer Umgebung abgegrenzt oder abgegrenzt gedacht.

Diese Festlegung ist natürlich allgemein formuliert worden, damit eben **alle** Steuerungen erfasst werden.

Wirkt in einem System eine Eingangsgröße auf das System ein und liefert dies mit dem ihm eigentümlichen Systemverhalten eine Ausgangsgröße, so liegt bereits eine Steuerung vor.

Üblicherweise werden Steuer- und Regelungen als Blockschaltbild dargestellt. Abbildung 5 zeigt ein Blockschaltbild mit einer Eingangsgröße x<sup>e</sup> und einer Ausgangsgröße xa. Die Eingangsgröße wird durch einen Pfeil, der auf das System hinweist, dargestellt. Die Ausgangsgröße ist entsprechend durch einen vom System wegweisenden Pfeil gekennzeichnet. Die Pfeile geben die Wirkungsrichtung an.

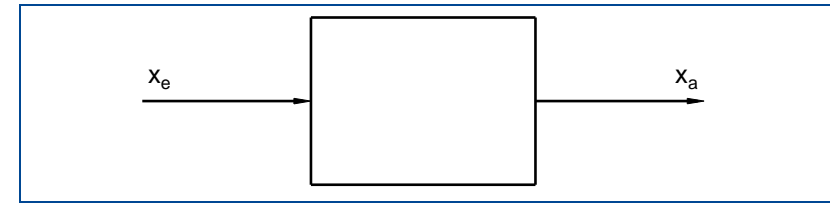

Abbildung 5: Blockschaltbild mit einer Eingangsgröße

Das Blockschaltbild für mehrere Eingangsgrößen und mehrere Ausgangsgrößen zeigt Abbildung 6.

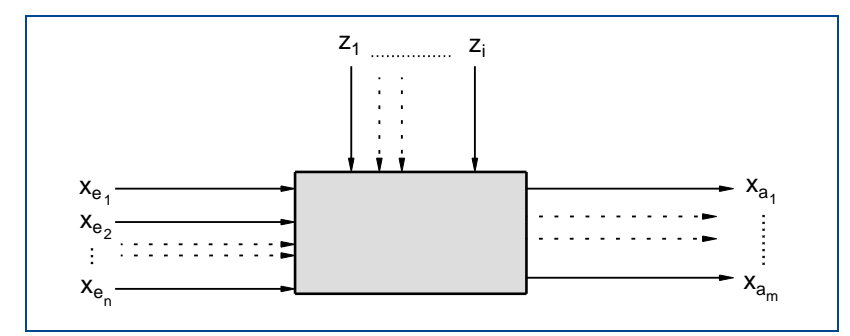

Abbildung 6: Blockschaltbild mit mehreren Eingangsgrößen und Störgrößen

Charakteristisch für eine Steuerung ist, dass zwischen Ausgangsgrößen und Eingangsgrößen **keine Rückwirkung** besteht. Die Ausgangsgrößen nehmen also keinen Einfluss auf die Eingangsgrößen. Dies wird auch als **offener Wirkungsablauf** bezeichnet.

Neben den Eingangsgrößen können aber eine oder mehrere Störgrößen eine Änderung des Systemverhaltens bewirken. Diese Störgrößen verändern die Ausgangsgröße oder -größen. Der offene Wirkungsablauf bedeutet, dass die durch eine Störgröße veränderte Ausgangsgröße keine Änderung der Eingangsgröße oder -größen nach sich zieht. Am Ausgang bleibt für den Zeitraum der Störungseinwirkung eine gegenüber der Grundeinstellung veränderte Ausgangsgröße bestehen.

Störgrößen beeinflussen in unerwünschter und unbeabsichtigter Weise die Steuergröße. Ihr Einfluss wird bei der Steuerung **nicht** automatisch ausgeglichen.

Die Störgrößen werden durch auf den Block hinweisende Pfeile wie die Eingangsgrößen dargestellt. Um die Übersichtlichkeit zu erhöhen, weist der Störgrößenpfeil meist auf die obere Kante des Systemblockes.

Am Beispiel einer Ventilsteuerung sollen die theoretischen Überlegungen konkret aufgezeigt werden. Abbildung 7 zeigt ein Ventil zur Steuerung einer Durchflussmenge.

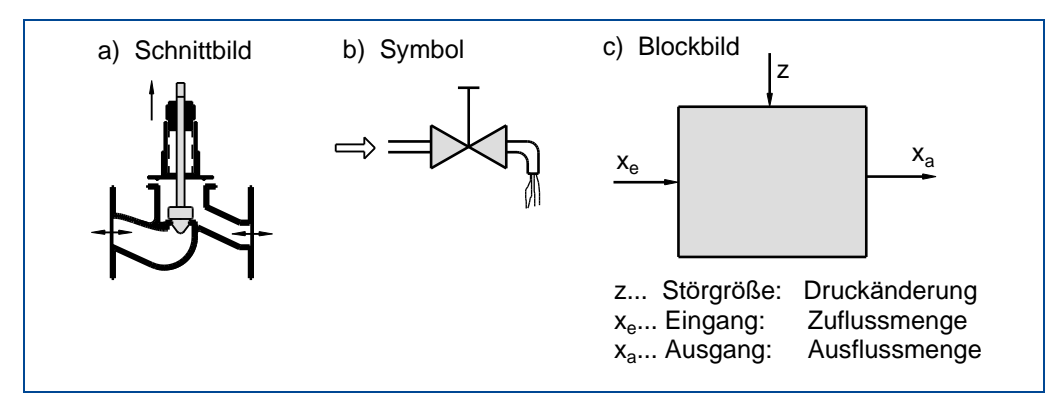

Abbildung 7: Ventil

Die Eingangsgröße x<sup>e</sup> der Steuerung ist z.B. die aktuelle Ventilstellung, die Ausgangsgröße x<sup>a</sup> ist z.B. die Ausflussmenge der Flüssigkeit. Druckänderungen im Zufluss wirken sich als Störgröße z aus.

In der Ventilsteuerung wird der Flüssigkeitsmengenfluss beeinflusst. Dies geschieht durch ein **Stellglied**. Durch die Eingangsgröße x<sup>e</sup> wird die Einstellung des Stellgliedes festgelegt. In der **Strecke** wird der Massenfluss entsprechend der Aufgabenstellung beeinflusst und es wirken dort die Störgrößen. Aus dem Zustand am Ausgang der Strecke wird die Ausgangsgröße x<sup>a</sup> abgeleitet.

Das System aus Stellglied und Strecke wird als **Steuerstrecke** bezeichnet. Diese Zusammenhänge sind in Abbildung 8 dargestellt.

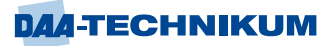

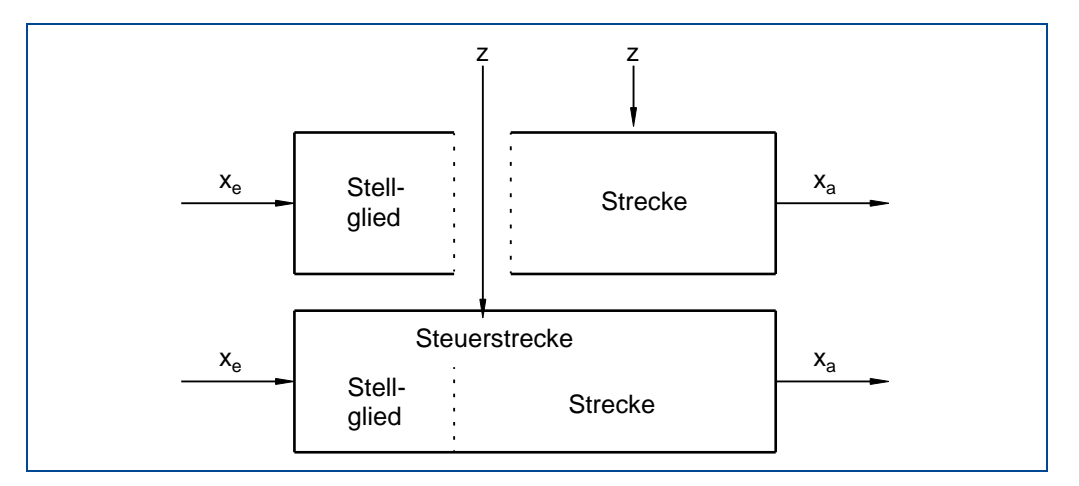

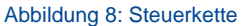

## **Regeln - Aufbau und Arbeitsweise einer Regelung**

Der Begriff "Regeln" ist ebenso wie der Begriff "Steuern" in DIN 19226 festgelegt:

"Das Regeln - die Regelung - ist ein Vorgang, bei dem eine Größe, die zu regelnde Größe, fortlaufend erfasst, mit einer anderen Größe, der Führungsgröße, verglichen und abhängig vom Ergebnis dieses Vergleiches im Sinne einer Angleichung an die Führungsgröße beeinflusst wird. Der sich dabei ergebende Wirkungsablauf findet in einem geschlossenen Kreis, dem Regelkreis, statt".

Charakteristisch für die Regelung ist, dass zwischen Ausgangsgrößen und Eingangsgrößen **eine Rückwirkung** besteht. Die Ausgangsgröße nimmt also einen Einfluss auf die Eingangsgröße. Dies wird auch als **geschlossener Wirkungskreis** bezeichnet.

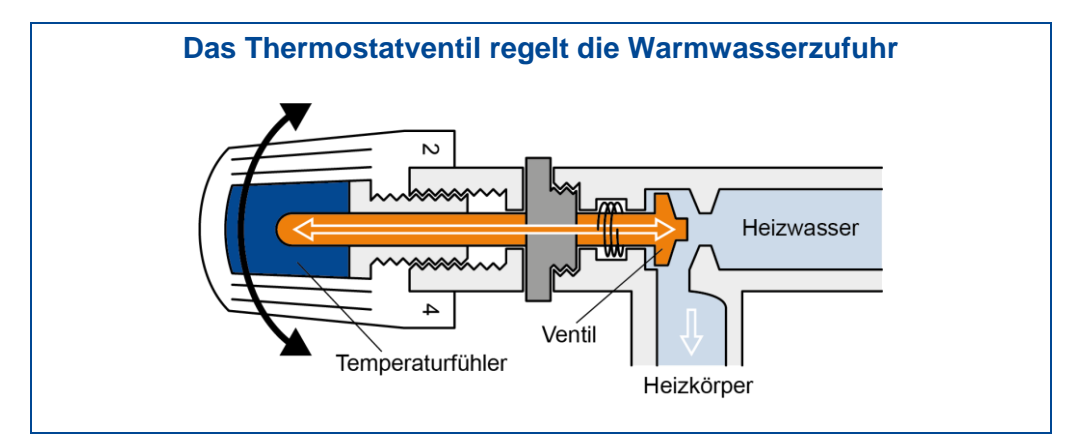

Abbildung 9: Raumtemperaturregelung

**Beispiel**: Bei einer möglichen Heizungsregelung ist die aktuelle Raumtemperatur die Regelgröße, auf die Einfluss ausgeübt werden soll. Aus der Regelgröße und ihrem Sollwert, (hier: der gewünschten Raumtemperatur), bildet man die Regeldifferenz, mit deren Hilfe wiederum, die Heizungsregelung die sogenannte "Stellgröße Vorlauftemperatur" (Führungsregelung) berechnet, mit der die Temperatur des Raums beeinflusst wird. Die Stellgröße ist einem nachgeschalteten Folgeregler im Heizgerät ein Soll-Wert, der seinerseits die Vorlauftemperatur des Heizungswassers regelt.

# <span id="page-14-0"></span>**3 Modul 3 LSK 6: "Alternative Versorgung elektrischer Anlagen" (Schwerpunkt: Energietechnik)**

## <span id="page-14-1"></span>**3.1 Installation und Wartung stationärer Batterieanlagen**

## **Nickel-Cadmium-Akkumulatoren (Ni-Cd)**

Wie bereits erwähnt ist der Nickel-Cadmium-Akkumulator ein weiterer Akkumulator-Typ, der heutzutage nur noch in industriellen und medizinischen Anwendungen eingesetzt wird. Grund dafür ist das für Menschen hochgiftige Cadmium, im Akkumulator. Es ist zudem sehr schwer fachgerecht zu entsorgen. Die Vorteile der Nickel-Cadmium-Akkumulatoren sind vielfältig:

- **•** sehr hohe Zuverlässigkeit
- **·** hält extremen Umweltbedingungen stand
- hohe Belastbarkeit
- schnelle Ladedauer
- qute Energiedichte
- **·** hohe Lebensdauer
- preisgünstig zu produzieren
- **·** lange Lagerfähigkeit.

Nachteilig sind die schnelle Entladung bei Lagerung. Zudem entwickeln Ni-Cd-Akkus den Memory-Effekt und sind sehr giftig für Mensch und Natur. Das bedeutet wiederum spezielle Anforderungen bei der Entsorgung. Der Memory-Effekt kann durch genaues Überwachen der Entladespannung vermieden werden. Ist der Memory-Effekt dennoch eingetreten, kann durch Tiefentladung und spezielle Refreshing-Geräte der Akku wiederhergestellt werden.

Die elektrochemische Reaktion verläuft folgendermaßen:

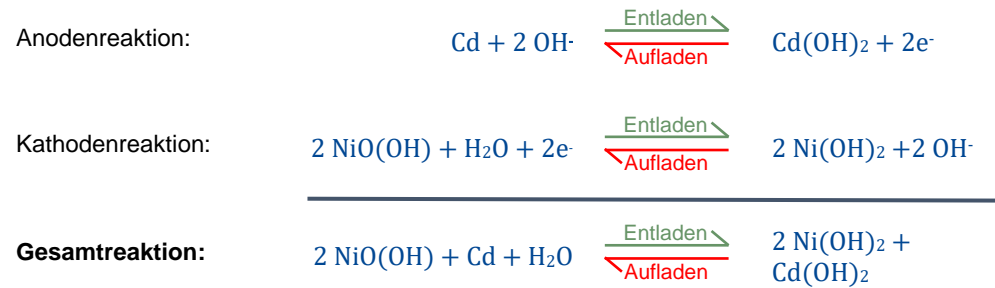

Ni-Cd-Akkus werden überwiegend in Alarm- und Brandmelde-Anlagen sowie in Notsystemen eingesetzt. Eine weitere Anwendung sind medizinische Geräte. Akkumulatoren mit einem Cadmiumgehalt von mehr als 0,002 Prozent des Gewichts sind in der EU nicht mehr zulässig.

## **Lithium-Akkumulatoren**

"Lithium-Ionen-Akkumulator" ist der Sammelbegriff aller Lithium-Ionen-Akkus bzw. Batterien, die auf Lithium aufgebaut sind. Lithium (Li) ist ein Leichtmetall (Alkalimetall) mit sehr geringer Dichte, hoher Schmelz- und Siedetemperatur sowie hoher Reaktivität. Lithium-Verbindungen gelten als gesundheitsgefährdend. Lithium kommt in der

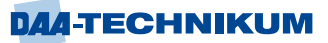

Erdkruste nur selten vor und ist nicht einfach zu gewinnen. Hauptproduktionsländer für Lithium sind Australien und Chile.

Ein Lithium-Ionen-Akkumulator gehört auch zu den elektrochemischen Speicherelementen. Lithium zeichnet sich durch eine sehr hohe Energiedichte und eine lange Lebensdauer aus. Sie ist jedoch von den Einsatz- und Lagerbedingungen abhängig. Li-Ionen-Akkus reagieren sehr empfindlich auf Tiefenentladung und Überspannung (Explosion oder Brand). Daher sind für den Einsatz dieser Akkus besondere elektronische Schutzvorkehrungen zu treffen und in die Geräte einzubauen.

Li-Ionen-Akkus werden in vielen Geräten mit hohen Anforderungen an die Energiekapazität eingesetzt, z.B. Smartphones, Smartwatches, Digitalkameras, Camcorder, Notebooks. Auch in Elektrowerkzeugen, Baumsägen, Rasentrimmer, Winkelschleifer, Bohrmaschinen und Akkuschraubern werden sie verwendet. Schließlich befinden sich Li-Ionen-Akkus auch in Elektro- und Hybridfahrzeugen.

Das Technologiekonzept von Lithium-Ionen-Akkus ist nicht vergleichbar mit dem Konzept von Blei- oder Ni-Cd-Akkumulatoren. Durch viele verschiedene Elektrolyten und Elektrodenmaterialien sind die unterschiedlichsten Kombinationen möglich und werden für die entsprechenden Anforderungen entwickelt und gefertigt. Durch diese vielen Variationsmöglichkeiten sind auch die Nennspannungen, Ladezyklen, Leistungen, Energiedichten etc. unterschiedlich. Es kommt eben auf die Anforderungen und den Einsatzbereich an.

Derzeit häufig verfügbare Typen von Li-Ionen-Akkus sind:

- Lithium-Cobalt-Dioxid (LiCoO2)
	- hohe Energiedichte
	- geringes Gewicht
- Lithium-Nickel-Mangan-Cobalt-Oxyd (Li-NMC)
	- hohe Energiedichte (240–270 Wh/kg)
	- lange Lebensdauer
- Lithium-Polymer (LiPoly)
	- flüssiger Elektrolyt
	- variabler Aufbau der Zelle dadurch möglich
- Lithium-Eisen-Phospat (LFP)
	- hohe Lade- und Entladeströme,
	- eine sehr gute Temperaturstabilität
	- lange Lebensdauer
- Lithium-Titanat (LiTi)
	- Temperaturbereich von −40 bis +55 °C
	- höhere Anzahl an Ladezyklen möglich

Kennwerte für die Spezifizierung von Li-Ionen-Akkus sind die Spannung (3,6 V – 3,8 V), der optimale Temperaturbereich (0 bis ~ 40 °C) und die Lade- und Entladeschlussspannung (4,3 V / 2,5 V). Die Leistungsdichte liegt bei 300 - 1500 W/kg und die spezifische Energie zwischen 90 - 250 Wh/kg. Diese Kennwerte variieren bauartbedingt und hängen vom jeweiligen Elektrodenmaterial und vom Elektrolyten ab.

1.000 Lade- und Entladezyklen sind für Li-Ionen-Akkus keine Seltenheit. Obwohl namensgebend, liegt der Lithiumanteil bei nur etwa 1 - 1,5% vom gesamten Material eines Li-Ionen-Akkus.

Der Ladeprozess für einen Li-Ionen-Akku (LiCoO<sub>2</sub>, LiMn, Li-NMC, LFePO<sub>4</sub> usw.) ist in zwei Phasen aufgeteilt: Die erste Phase wird mit CC = constant current, die zweite Phase mit CV = constant voltage bezeichnet. In beiden Phasen dürfen die Zellspannungsgrenzwerte nicht unter- oder überschritten werden. Dies begründet die speziellen Anforderungen an ein Ladegerät und an die Ladeelektronik für Li-Ionen-Akkus.

## 1. **Phase = constant current**

In dieser Phase wird der Li-Ionen-Akku durch einen konstanten Strom geladen, der durch das Ladegerät begrenzt wird. Dieser Ladestrom ist der maximal zulässige Ladestrom. Er ist vom Typus des Li-Ionen-Akkus abhängig und in dessen Kenndatenblatt angegeben.

#### 2. **Phase = constant voltage**

Wurde nach der 1. Phase die Ladeschlussspannung des Akkus erreicht, schaltet die Ladeelektronik die Versorgung mit konstantem Strom um. Nun wird der Li-Ionen-Akku auf eine Versorgung mit konstanter Spannung umgestellt, d.h. der Ladestrom nimmt ab und geht auf den Wert 0 Ampere zurück.

Abbildung 10 stellt den Verlauf der Strom- und Spannungskurve eines Li-Ionen-Akkus dar.

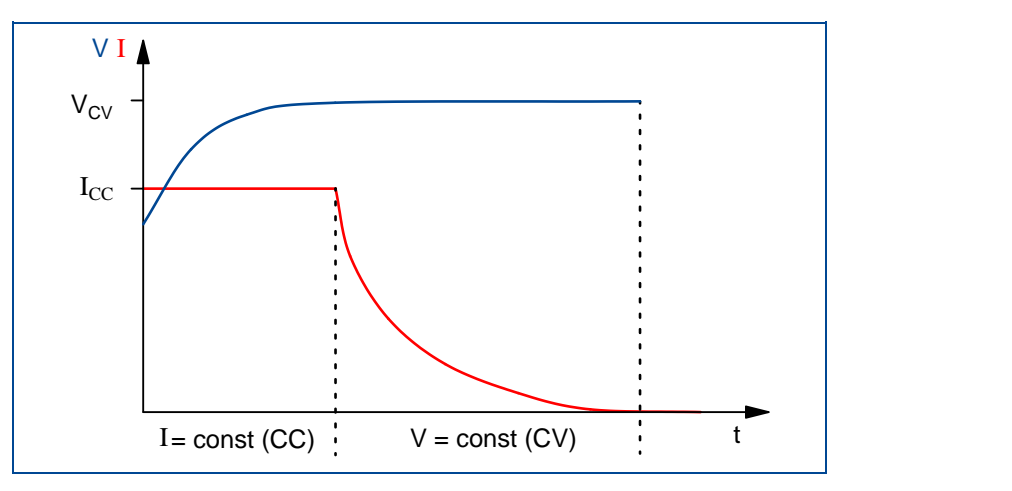

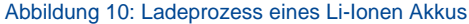

#### **Redox-Flow-Batterien**

Redox-Flow-Batterien sind elektrochemische Energiespeicher, deren Aufbau umgekehrt zum Aufbau von Batterien und Akkumulatoren ist. Der Name Redox-Flow stammt von den beiden elektrochemischen Vorgängen Reduktion und Oxydation (Abk. Redox), die auch bei Batterien und Akkumulatoren vorkommen, und dem Fluss (Flow), da der Elektrolyt fließt. Bei diesem Batterie-Typs kann auch von einem "chemischen Speicher" gesprochen werden, da die beiden Elektrolyte als chemischer Energiespeicher fungieren.

Eine Redox-Flow-Batterie besteht aus zwei getrennten Behältern für den jeweiligen Elektrolyten, wie in Abbildung 11 ersichtlich. Die Energiespeicherung erfolgt in den Elektrolyten und somit in zwei getrennten Behältern, deren Größen unterschiedlich seien können. Damit ist eine sehr große Varianz bei der Dimensionierung gegeben, das gilt auch für die Kapazität des Redox-Akkumulators. In der Batteriezelle der Redox-Batterie, die aus zwei getrennten Kammern besteht, sind zwei Elektroden eingebracht. Sie stellen eine große Reaktionsoberfläche zur Verfügung. Eingesetzt werden Materialien aus Graphitvlies, die eine hohe Porösität aufweisen.

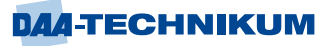

Die Batteriezelle ist in zwei Kammern aufgeteilt, die nur durch eine für H<sup>+</sup> -Ionen durchlässige Membran getrennt sind. Wird von beiden Behältern der jeweilige Elektrolyt durch die Zelle gepumpt, ändert sich das Mischungsverhältnis des Elektrolyten, abhängig davon ob ge- oder entladen wird. Im angeschlossenen Stromkreis fließt Strom durch den Verbraucher. Im Gegenzug diffundieren positiv geladene H<sup>+</sup> -Ionen in der Zelle durch die Membran und sorgen für den Ladungsausgleich. Da im durchströmenden Elektrolyt Ionen enthalten sind, können diese die Membran passieren und Energie aufnehmen (laden) oder abgeben (entladen). Wird die Durchströmung gestoppt, bleibt die Energie in den Behältern beinahe verlustfrei erhalten. Die Anzahl der Zellen bestimmt die Batterieleistung. Die Tankgröße für die Elektrolyten ist für die Batteriekapazität verantwortlich.

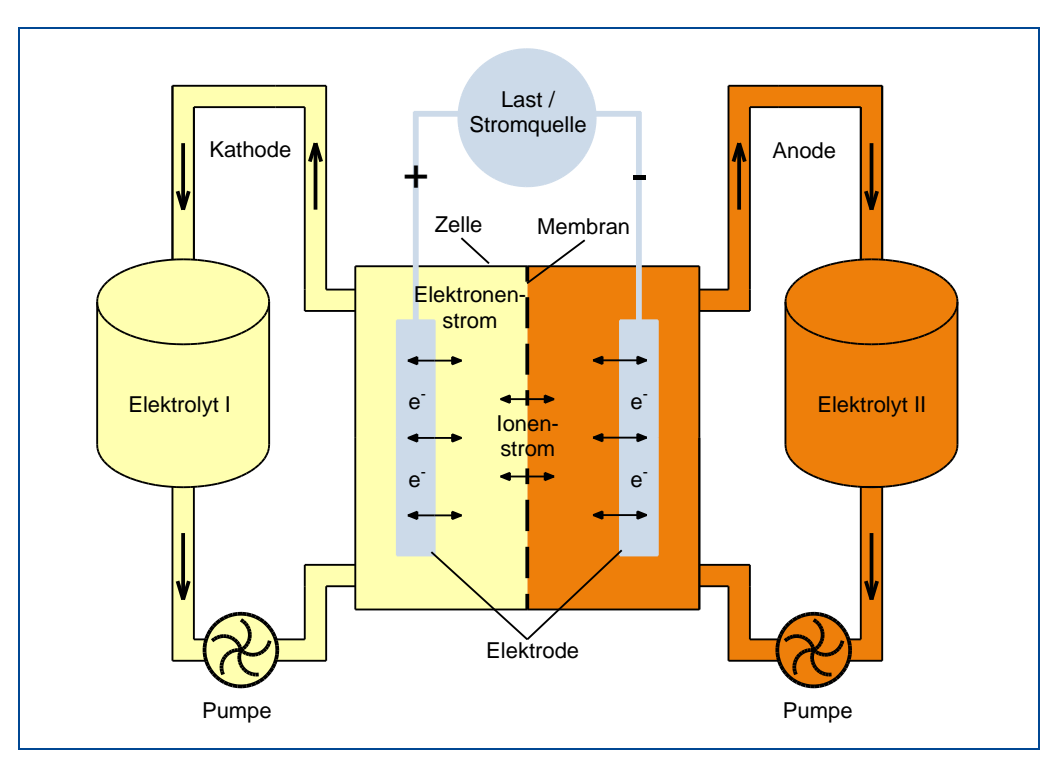

Abbildung 11: Schematische Darstellung einer Redox-Flow-Batterie

Bei im Markt angebotenen und installierten Redox-Flow-Batterien werden Elektrolyte aus einer Mischung von Vanadium-Salzen und Schwefelsäure eingesetzt. Dieser Batterie-Typs eignet sich nur für stationäre Anwendungen. Es sind schon Anlagen mit > 5 MWh im Einsatz, weit größere Anlagen sind in der Planung. Redox-Flow-Batterien werden hauptsächlich zur Netzstabilität von EVUs eingesetzt.

**Vorteile** einer Vanadium-Redox-Flow-Batterie:

- große Skalierbarkeit von Batterieleistung und -kapazität
- Zellen und Elektrolyt-Behälter können räumlich getrennt werden
- guter Wirkungsgrad > 75%
- **·** große Speicherzeit von Stunden bis zu Tage
- hohe Sicherheit
- **·** gute Recyclingfähigkeit z.B. der Elektrolyten
- **EXEDEN** lange Lebensdauer bis zu 20 Jahren möglich
- hohe Zyklenfestigkeit (>10.000)
- kein Memory-Effekt
- kosteneffizient

**Nachteile** einer Vanadium-Redox-Flow-Batterie:

- geringe Energiedichte von nur 10 30 Wh/kg
- nur im stationären Einsatz sinnvoll
- bisher keine mobilen Anwendungen vorhanden
- Vanadium-Salze im Elektrolyten; Vanadium ist ein kritisches Schwermetall und in einigen Verbindungen giftig
- kosten- und wartungsintensive Zell-Membran

Die aktuelle Redox-Flow-Forschung versucht, die Nachteile der Vanadium-Anwendung durch geeignetere und weniger toxische Materialien auszugleichen. Es gibt schon interessante neue Ansätze dazu, Sie befinden sich aber noch im Entwicklungs- und Laborstatus.

#### <span id="page-18-0"></span>**3.1.1 Aufbau chemischer Speicher**

#### **Chemische Speicherung / Power-to-Gas**

Unter chemischer Speicherung wird im Allgemeinen die Umwandlung von einem energiearmen Stoff in einen energiereicheren Stoff unter Zuhilfenahme von elektrischer Energie verstanden. Die eingesetzten Speicherstoffe als Energieträger sind meist Wasserstoff (H2), Methan (CH4) und Methanol (CH4O). Die chemische Energiespeicherung ist derzeit eine der wenigen Optionen, um die überschüssigen elektrischen Energien aus der Erzeugung von Wind- und Solaranlagen zu speichern und danach zu nutzen – und zwar wirtschaftlich über einen längeren Zeitraum. Gerade dann, wenn die Sonne mal nicht scheint und der Wind mal nicht weht, wird für die Energiewende der zuvor gespeicherte Ökostrom benötigt. Daher wird eine längerfristige Möglichkeit zur Speicherung der überschüssigen Energie in großem Umfang gefordert. Der Strom kann dann im Bedarfsfall schnell und effektiv zur Verfügung gestellt werden.

Wasserstoff hat mit 120 MJ/kg die größte Energiedichte aller bekannten Brennstoffe, 3 x höher als Benzin und Diesel! Wasserstoff kann dadurch sehr viel Energie in einem relativ kleinen Volumen langfristig speichern und später wieder zur Verfügung stellen. Die Anforderungen an diese Technologie zur Umformung der Energie sind vielfältig. Sie soll kostengünstig, reproduzierbar, mit hohem Wirkungsgrad, effektiv und einfach anzuwenden sein. Diese Technologie ist seit etlichen Jahrzehnten bekannt und schon im praktischen Einsatz: die Wasserstoff-Sauerstoff-Elektrolyse, kurz "die Elektrolyse" genannt. Durch die Nutzung von überschüssigem Gleichstrom aus Wind-, Biogas- und Solarstrom-Anlagen wird mit dem Elektrolyse-Verfahren Wasser (H2O) in seine Bestandteile Wasserstoff (H<sub>2</sub>) und Sauerstoff (O) aufgespalten.

Chemische Reaktionsformel:  $H20 \rightarrow 2 H2 + \frac{1}{2} O2$ 

Derzeit sind drei Elektrolyse-Verfahren im praktischen Einsatz:

- AEL- Alkalische Elektrolyse
- PEM Proton-Exchange-Membran Elektrolyse
- **Hochtemperatur-Elektrolyse**

Diese Verfahren werden in den folgenden Abschnitten beschrieben.

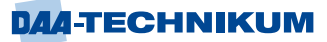

## **Alkalische Elektrolyse (AEL)**

Bei der alkalischen Elektrolyse werden Elektroden aus Metall eingesetzt, die in eine alkalisch wässrige Lösung getaucht werden - meist Kalilauge (KOH). Die beiden Halbseiten, in denen die Elektroden eingehängt sind, werden durch eine permeable Membran (sog. Diaphragma) getrennt. Durch das Anlegen einer Gleichspannung entsteht an der Anode Sauerstoff und an der Kathode Wasserstoff. Die Temperatur beim Zersetzungsprozess liegt bei etwa 70-90°C, die erforderliche Stromdichte zwischen 0,15 A/cm<sup>2</sup> und 0,5 A/cm<sup>2</sup>. Die Gleichspannung beträgt etwa 1,90 V.

Durch das Anlegen der Gleichspannung an die Elektroden wandert der positiv geladene Wasserstoff durch den Elektrolyten (KOH) zur Kathode und der negativ geladene Sauerstoff zur Anode. Die Reaktionsgleichung dazu ist:

 $2 H20 \rightarrow 4H + + 4 e + 02$ 

 $4 H + 4 e - 2 H2$ 

Der entstehende Wasserstoff wird an der Kathode aufgefangen und einem Speichermedium zugeführt. Der entstandene Sauerstoff wird in die Atmosphäre abgegeben. Siehe Abbildung 12.

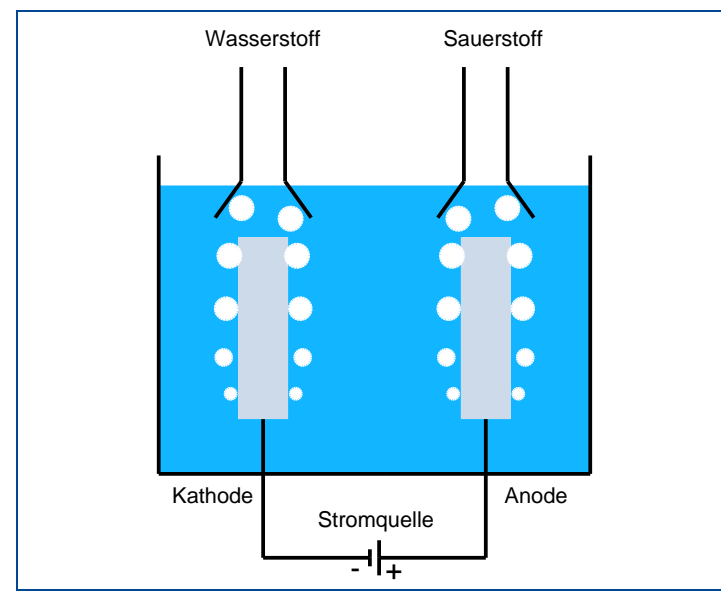

Abbildung 12: Konzept der AEL-Elektrolyse

Die AEL- Elektrolyse, obwohl schon etliche Jahrzehnte alt, ist auch über längere Zeiträume ein stabiles Verfahren und zeichnet sich durch niedrige Investitionskosten aus. Für die Elektroden wird kein Edelmetall eingesetzt, sondern z.B. kostengünstigeres Nickel. Dieser Elektrolyse-Typ ist seit etwa 80 Jahren im industriellen Einsatz und erzielt noch immer die höchsten Wirkungsgrade im Vergleich zu den beiden anderen Elektrolyse-Verfahren. Nachteil der AEL-Elektrolyse ist, dass permanent Spannung anliegen und Strom fließen muss, Auf Laständerungen reagiert das Verfahren träge. Die Stromstärke ist der bestimmende Faktor für die Stoffmenge Wasser (H2O), die umgesetzt wird.

#### **Proton-Exchange-Membran- Elektrolyse (PEM)**

Die protonendurchlässige Polymermembran-Elektrolyse (proton exchange membrane - PEM) unterscheidet sich von der AEL-Elektrolyse in zwei Punkten. Verwendet wird ein saurer, Protonen leitender Feststoff-Elektrolyt. Anode und Kathode werden durch eine gasdichte Membran getrennt. Durch die Verwendung eines säuerlichen Elektrolyten ist der Einsatz von Edelmetallen an der Anode bzw. Kathode zwingend notwendig. Nur so kann Korrosion im größeren Maßstab verhindert werden. Es werden die Edelmetalle Platin, Iridium und Ruthenium verwendet. Diese Edelmetalle haben einen katalytischen Effekt, der zur Elektrolyse des Wassers bei angelegter Gleichspannung an der Anodenseite führt. Wasserstoff-Ionen diffundieren durch die protonenleitende Membran auf die Seite der Kathode und rekombinieren mit den dort verfügbaren Elektronen zu Wasserstoff. Sauerstoff spaltet sich ab und bleibt auf der Anodenseite.

Abbildung 13 zeigt den schematischen Aufbau einer PEM-Zelle. Dieses Verfahren ist schneller für schwankende Stromflüsse einsetzbar. Die PEM-Technologie ist seit etwa 25 Jahren im Einsatz und erfordert im Vergleich zur AEL-Elektrolyse noch immer höhere Investitionen.

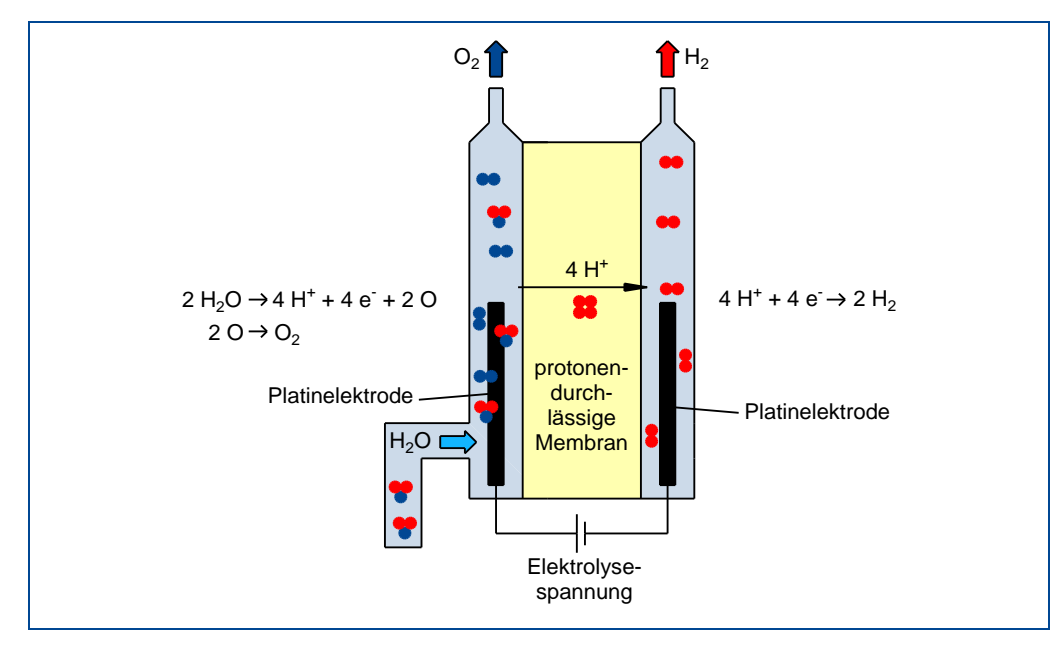

Abbildung 13: Schema einer PEM-Elektrolyse-Zelle

## **Hochtemperatur-Elektrolyse (HTE)**

Das Verfahren der Hochtemperatur-Elektrolyse (HTE) – (englisch solid oxide elektrolysis cell - SOEC) wurde in den 70er Jahren des vergangenen Jahrhunderts von den Unternehmen Lurgi und Dornier entwickelt. Es basiert auf sehr hohen Temperaturen, weil die zur Trennung von Wasserstoff und Sauerstoff aufzuwendende elektrische Energie bei hohen Temperaturen weitaus geringer ist, als bei Raumtemperatur. Es wird mit Temperaturen im Bereich von 100 °C bis zu 1.000 °C gearbeitet. Ein Teil der benötigten Energie zur Aufteilung von Wasser in Wasserstoff und Sauerstoff wird durch Wärme bereitgestellt. Die Halbzellen des HTE-Systems werden durch ein festes Oxid getrennt, das den Sauerstoff-Ionen die Diffusion ermöglicht.

Das HTE-Verfahren befindet sich noch in der Erprobungsphase. Die bisher erzielten Wirkungsgrade von > 80% lassen darauf hoffen, dass sich das Verfahren zur Wasser-Elektrolyse durchsetzen wird.

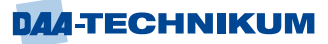

Die Nachteile einer HTE-Anlage sind die Anlaufzeit bis zum Start der Wasserstoff-Produktion, die Trägheit des Verfahrens und die Tatsache, dass das Verfahren nicht für die kurzfristige Wandlung von elektrischer Energie in Wasserstoff geeignet ist. Abbildung 14 zeigt die drei Elektrolyse-Verfahren im schematischen Vergleich.

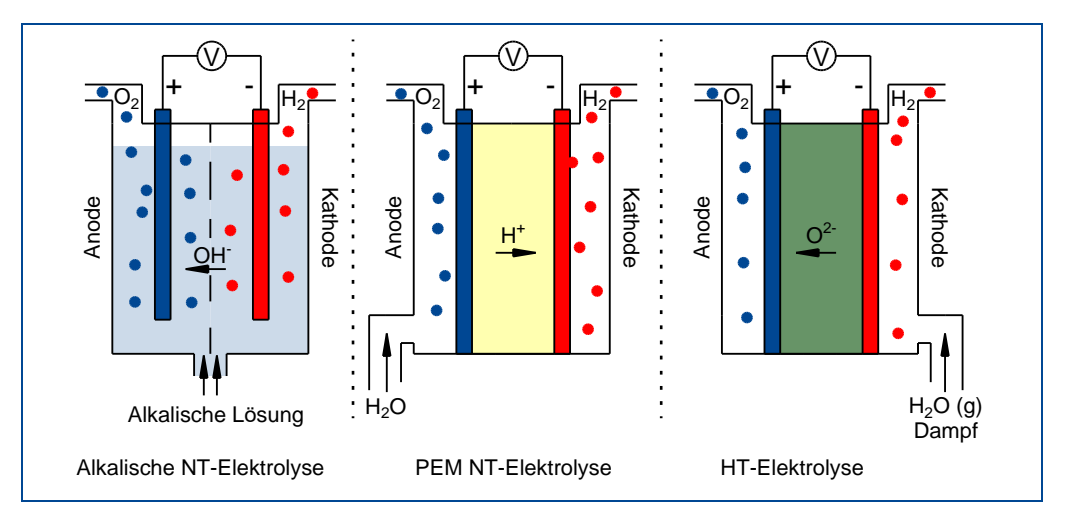

Abbildung 14: Schematische Darstellung Hochtemperatur-Elektrolyse

## **Generelles zu Power-to-Gas - Umwandlung und Speicherung von Wasserstoff oder Methangas**

Wasserstoff ist ein besonderer Energieträger, bei dessen Verbrennung keine schädlichen Emissionen verursacht werden. Es entsteht lediglich Wasser. Er lässt sich in lokalen Kleinanlagen und auch in Großanlagen für die industrielle Nutzung erzeugen. Wie bereits erwähnt, hat Wasserstoff eine sehr hohe **Energiedichte von 120 MJ/kg**. Er kann in flüssigem oder gasförmigem Zustand gespeichert, gelagert und genutzt werden. Der Transport durch Gasleitungen (Pipelines) oder in geschlossenen, sicheren Behältern (Tankanlagen) ist dadurch möglich und erlaubt auch eine mobile Nutzung. Wasserstoff kann als Gas in die vorhandene Erdgas-Infrastruktur eingespeist werden. In Fachkreisen wird dazu der Begriff "**Power-to-Gas**" verwendet. Dazu gibt es eine Vielzahl von Forschungs- und Entwicklungsprojekten mit dem Ziel, diese Technologie zu verbessern und zu verfeinern, um noch bessere Wirkungsgrade zu erzielen.

Ein Nachteil von Wasserstoff ist seine schnelle Reaktionsfähigkeit mit Sauerstoff bei einer Konzentration von 4% bis 77%. Diese Konzentrationsdichte kann zu einer Explosion führen, der bekannten Knallgasreaktion. Diese muss vermieden werden.

Unter Methanisierung von Wasserstoff versteht die chemische Wissenschaft die Umwandlung von Wasserstoff mit Kohlendioxid (CO<sub>2</sub>) in Methan (CH<sub>4</sub>) und Wasser (H<sub>2</sub>O). Methan ist ein ungiftiges, farb- und geruchloses, jedoch brennbares Gas. Die chemische Reaktionsformel dafür ist

## $CO2 + 4H2 >> CH4 + H2O$

## Kohlendioxid + Wasserstoff >>> Methan + Wasser

Diese Formel liest sich einfach, jedoch ist der Prozess zur Herstellung von Methangas mit Herausforderungen verbunden. Er ist nicht einfach zu kontrollieren. Methangas kann bei einem Volumenanteil von 4,4% und 16,5% in Luft ein explosives Gemisch bilden. Es lässt sich bei tiefen Temperaturen lagern, weil dadurch die Dichte erhöht werden kann. Ein Transport durch Pipelines oder in Tankbehältern ist sicher möglich. Methangas stellt den Hauptanteil des von der Industrie und Haushalten genutzten Erdgases.

Wenn über zwei Stufen umgewandelt wird – elektrische Energie in Wasserstoff, Wasserstoff in Methangas – fällt der Gesamtwirkungsgrad der Umwandlungskette geringer aus. Beide Energieträger, Wasserstoff und Methangas, lassen sich auch in großen Gasbehältern oder Salzkavernen speichern. Dies ermöglicht eine Nutzung als Energielieferant zu einem späteren Zeitpunkt. Das sind derzeit die wenigen Optionen, um überschüssige elektrische Energie zwischen zu speichern. Sowohl Wissenschaft als auch Technik und Politik sind übereinstimmend der Meinung, dass diese Speicher-Technologie benötigt wird, und fördern mit Bundes- und Landesmitteln die Entwicklung und Forschung.

## <span id="page-22-0"></span>**3.1.2 Anforderungen an Batterieräume**

Beim Ladevorgang von Bleibatterien entsteht durch die einsetzende Elektrolyse Wasserstoff und Sauerstoff. Im richtigen Mischungsverhältnis (2:1) und einer unzureichenden Belüftung kann ein explosionsfähiges Gasgemisch entstehen. Dieses Gasgemisch entweicht durch die Stopfen der Blei-Batterien. Es entsteht das umgangssprachlich benannte Knallgas, bekannt aus Experimenten im Chemieunterricht.

Um die Entstehung des Mischverhältnisses für das explosionsfähige Gasgemisch zu vermeiden, haben der Gesetzgeber, Berufsgenossenschaften und Normierungsgremien Regelungen und Vorschriften erlassen, die unbedingt einzuhalten sind. So regeln die Normen DIN EN 60079 - explosionsgefährdete Bereiche, die DIN EN 62485 - Sicherheitsanforderungen an Sekundär-Batterien und Batterieanlagen und die Verordnung über den Bau von Betriebsräumen für elektrische Anlagen (EltBauVO, speziell §7) die Anforderungen an die Betriebsräume von Batterien. Auch die Normen DIN VDE 0100 und 0105, u.a. sind zu beachten und anzuwenden.

In Lagern und Laderäumen von Batterien sind Schäden durch Brand und Explosion durch geeignete Maßnahmen zu verhindern, um ein sicheres, fehler- und störungsfreies Laden der Batterien zu ermöglichen.

Dies bedingt drei Grundvoraussetzungen:

- die fachlich richtige Gestaltung der Batterieräume
- die fachlich korrekte Dimensionierung und Installation der Ladeeinrichtung(en)
- fachlich gut geschultes und unterwiesenes Personal

Die Anforderungen an Batterieräume sind umfangreich und werden im Folgenden beschrieben:

Batterien müssen in feuerbeständigen Räumen untergebracht werden. Diese Räume müssen von anderen Räumen zumindest feuerhemmend getrennt sein. Dasselbe gilt für Schrankanlagen, in denen Batterien betrieben werden.

Die Räumlichkeiten müssen frostfrei sein oder beheizt werden können. Kabeldurchführungen in anschließende Räume sind mit nichtbrennbaren Baustoffen zu verschließen. Die Zugangstüren müssen nach außen aufgehen, und mindestens feuerhemmend und selbstschließend sein. Die Raumgröße muss der Batterie-Anlage entsprechen und eine geeignete Größe aufweisen. Die Fußböden und Sockel bzw. Batteriegestelle müssen flächendeckend elektrostatische Aufladung vermeiden und dementsprechend ableitfähig sein. Darüber hinaus müssen sie widerstandsfähig gegen Elektrolytflüssigkeit sein, falls diese auslaufen sollte. Um die Ausbreitung von Elektrolytflüssigkeit außerhalb des Batterieraums zu vermeiden, müssen Türen über Schwellen verfügen.

Die elektrotechnische Installation muss den Anforderungen an feuchte, nasse und feuergefährliche Räume entsprechen. Sollte die Bemessungsspannung der Anlage 60 V übersteigen und die Ladegerätleistung mehr als 2 kW betragen, muss der Raum als eine elektrische Betriebsstätte ausgewiesen und gekennzeichnet sein.

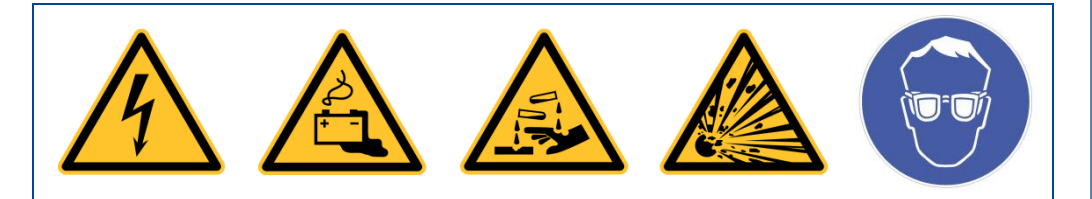

Abbildung 15: Kennzeichnung elektrischer Betriebsräume/ Batterieräume

Für eine natürliche Belüftung des Batterieraumes muss gesorgt sein, um die Konzentration von Wasserstoff unter der unteren Explosionsgrenze von 4 Volumenprozent (4%) zu halten. Lüftungsanlagen – falls erforderlich – müssen gegen die Einwirkung von Elektrolyten widerstandsfähig sein.

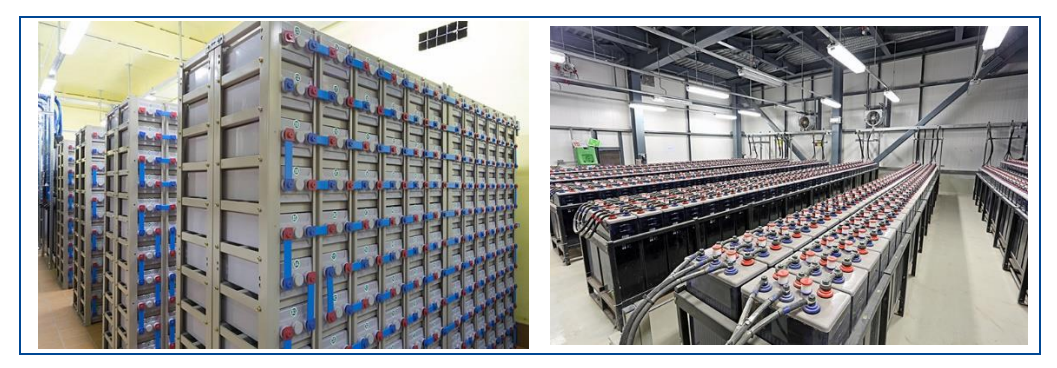

Abbildung 16: stationäre Batterieanlagen in Unternehmen © ROTON PowerSystems

Die Luftmenge Q, die beim Betreiben von Batterien in geschlossenen Räumen stündlich ausgetauscht werden muss, berechnet sich nach der Formel:

 $Q = 0.05 \cdot n \cdot IGas \cdot CN \cdot 10-3 \cdot [m^3/h]$ 

## mit

n = Anzahl der Batteriezellen; IGas = Ladestrom in mA/Ah (Herstellerwert);  $C_N$  = Nennkapazität der Batterie in Ah; 0,05 = Luftverdünnungsfaktor

## **Lehrbeispiel 1.1**

Die USV-Anlage eines IT-Rechenzentrums hat eine Nennspannung von 216 V DC. Sie wird mit dem Batterie-Typ: Exide 5 OCSM 400 (2 V / 400 Ah) betrieben.

Die Werte aus dem Datenblatt des Herstellers sind:

 $I_{Gas} = 5$  mA/Ah Ladeerhaltung und 20 mA/Ah Starkladung

*Wie viele Zellen werden benötigt, um die 216 V aufzubauen?*

**DAA-TECHNIKUM** 

## Lösung

Anzahl Zellen n= 216 V DC/ 2 V DC = 108 Zellen

*Welcher Luftstrom muss bei beiden Ladevorgängen vorhanden sein, um eine ausreichende Belüftung des Batterieraums sicherzustellen?*

Luftstromberechnung:  $\rightarrow$  Q = 0,05 ⋅ n ⋅ IGas ⋅ CN ⋅ 10-3 [m<sup>3</sup>/h]

Q = 0,05 ∙ 108 ∙ 20 ∙ 400 ∙ 10-3 m²/h = 43,2 m²/h bei Starkladung

Q =  $0.05 \cdot 108 \cdot 5 \cdot 400 \cdot 10 \cdot 3 \text{ m}^2/h = 10.8 \text{ m}^2/h$  bei Ladeerhaltung

Die Öffnungen für die Zuluft sollten in Bodennähe und für die Abluft in Deckennähe baulich berücksichtigt werden. Diese Öffnungen berechnen sich mit der Formel

**Fläche für die Durchlüftung**  $A = 28 \text{ cm}^2 \text{ h} / \text{m}^3 \cdot \text{Q}$ 

mit A = Fläche des Querschnitts der Zu- und Abluftöffnungen in cm²

Faktor = 28 cm<sup>2</sup> h/m<sup>3</sup> = Notwendiger Faktor zur Umrechnung der Einheiten

Durchlüftungsfläche: A=  $28 \text{ cm}^2 \text{ h/m}^3 \cdot 10.8 \text{ m}^3/\text{h} = 302 \text{ cm}^2$ 

Der Luftdurchlass muss mindestens ein Quadrat mit 18 cm ∙ 18 cm Seitenlänge (324 cm²) oder eine runde Öffnung, mit ca. 20 cm Durchmesser, aufweisen.

Die Strömungsgeschwindigkeit für die Zu- und Abluft wird mit 0,1 m/s in der Norm angegeben.

Für Batterieräume sind eine Gangbreite von 0,6 m und eine Mindestraumhöhe von 2,1 m als weitere Anforderungen sicherzustellen, so dass Service und Wartung (z.B. Nachfüllen des Elektrolyten) der Anlage sichergestellt sind.

Sollte eine natürliche Belüftung des Raumes nicht möglich sein, sind bauliche Vorkehrungen für eine Abluftanlage zu treffen. Es gilt zusätzlich zu berücksichtigen, dass die Lüftungsanlage ausfallen kann. Dann sind entsprechende Maßnahmen einzuleiten, z.B. Abschalten des Ladevorganges der Batterien und Alarmierung des Anlagenpersonals.

Für den Nahbereich der Batterien sind besondere Vorkehrungen zu treffen, denn zum einen geht die Norm von einer kugelförmigen Ausbreitung des Wasserstoffes aus, zum anderen kann es trotz ausreichender Belüftung nicht ausgeschlossen werden, dass die Wasserstoffkonzentration in diesem Bereich höher ist. Somit müssen alle heißen oder funkenbildenden Betriebsmittel die vorgegebenen Abstände einhalten. Der Sicherheitsabstand ist von der Kapazität der Batterien und vom Ladeverfahren abhängig. Er muss somit für jeden Raum berechnet werden.

Bei der Aufstellung der Batterien ist noch auf das Gewicht zu achten. Abhängig von der Anzahl und Bauform der Zellen in Batterieregalen entsteht eine signifikante Kraft auf einer kleinen Stellfläche. Dies muss bei der Belastungsberechnung für den Fußboden berücksichtigt werden.

Das gleiche gilt für eine entsprechende Erdung aller Regalgestelle. Für Batterieanlagen werden mehrstöckige oder stufenförmige Regale in unterschiedlicher Ausführung und Dimension angeboten. Eine Dimensionierung mit Unterstützung des Regalherstellers bietet sich an. Die Nutzung einer meist kostenlosen Software-Applikationen zur Dimensionierung der Regale wäre eine Alternative.

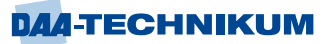

Für den elektrischen Teil der Batterie-Anlage sind die nachfolgenden Anforderungen einzuhalten:

- **■** die Unterbringung der Batterieanlage muss in einer abgeschlossenen elektrischen Betriebsstätte erfolgen.
- eine nach der VDE 0100 erforderliche Feuchtrauminstallation und Schutzart IP 54
- die Beleuchtung im Batterieraum ist entsprechend in IP X2 nach VDE 0470 und explosionsgeschützt zu installieren
- die Ladegeräte sind auf der Netzseite durch eine Fehlerstrom-Schutzeinrichtung (RCD), mit einem Bemessungsdifferenzstrom von maximal 300 mA abzusichern
- mobile Batterielade-Leitungen sind kurz- und erdschlusssicher zu verlegen und gegen mechanische Beschädigungen zu sichern
- für die Ablage von Ladeleitungen sind nichtleitende, isolierende Kabelführungen einzusetzen, dasselbe gilt für Steckvorrichtungen
- der Mindestabstand zwischen den Gasaustrittsöffnungen der Batterien und Funken bildenden Betriebsmitteln (Steckvorrichtungen, Schaltern, Messkabel, ...) von mindestens 0,5 m muss eingehalten werden
- $der Erdableitwiderstand$  darf 108 Ω nicht überschreiten, um eine elektrostatische Ableitung sicherzustellen
- sollte Explosionsschutz erforderlich sein, ist die DIN EN 60079-14 (VDE 0165-1) zusätzlich zu beachten
- die Zu- und Wartungsgänge zu den Batterien dürfen in keinem Fall verstellt werden
- auf die Gefahrensituationen ist durch entsprechende Kennzeichnung an den Eingangs- oder Schranktüren hinzuweisen
- bei Nennspannungen über 120 V (DC) ist sowohl ein Schutz gegen direktes als auch indirektes Berühren erforderlich
- zusätzlich ist ein Schutz durch automatische Abschaltung oder Meldung nach DIN EN IEC 62485-2 vorzunehmen

Das Betreten der stationären Batterieräume ist nur fachlich ausgebildeten und unterwiesenen Fachkräften gestattet. Sie sollten aufgrund der Gefährdungsbeurteilung und der möglichen elektrischen oder chemischen Gefahren nur mit persönlicher Schutzausrüstung (PSA) die Räume der Batterieanlage betreten. Auch in diesen Räumen gilt die Betriebssicherheitsverordnung (BetrSichV). Der Anlagenbetreiber muss sicherzustellen, dass das Betreten der Batterie-Anlagen-Räume ohne Gefahr für die Fachkräfte möglich ist. Das wird zum Beispiel durch technische und organisatorische Maßnahmen wie Zutrittskontrolle, Betriebshandbuch, Prozessanleitung, Protokolle usw. erreicht. Rauchen und Verwenden von offenem Feuer sind in diesen Batterieräumen verboten! Darauf muss durch entsprechende Kennzeichnung (Piktogramme) an der Außenseite der Zugangstüren hingewiesen werden. Destilliertes Wasser oder Laugen müssen außerhalb der Batterieräume gelagert werden.

Vor der Erstinbetriebnahme und in regelmäßigen Abständen ist eine Gefährdungsbeurteilung inkl. Dokumentation vom Anlagenbetreiber zu veranlassen. Zudem ist für das Service- und Wartungspersonal eine spezielle Schulung durchzuführen.

Der Aufbau und der Betrieb von stationären Batterieanlagen erfordern Fachkompetenz und Sorgfalt. Daher sollte die Konzeption einer solchen Anlage von fachlich versierten Experten durchgeführt werden Denn sie kennen die einschlägigen Normen und Regeln der Elektrotechnik und können sie anwenden.

<span id="page-26-0"></span>**4 Modul 4 LSK 5: "Softwareentwicklung" (Schwerpunkt: Datenverarbeitung)**

## <span id="page-26-1"></span>**4.1 Grafikprogrammierung**

## <span id="page-26-2"></span>**4.1.1 Projektstruktur eines Programms mit Qt**

Eine gute Tradition ist, dass das erste Programm einer Programmiersprache "Hallo Welt!" anzeigen soll. Ein Hallo-Welt-Programm zeigt auf möglichst einfache Weise, welche Anweisungen oder Bestandteile für ein vollständiges Programm in einer Programmiersprache benötigt werden, und gibt somit einen ersten Einblick in die Syntax.

Wenn man den Qt Creator öffnet, startet dieser zunächst im Willkommen-Modus:

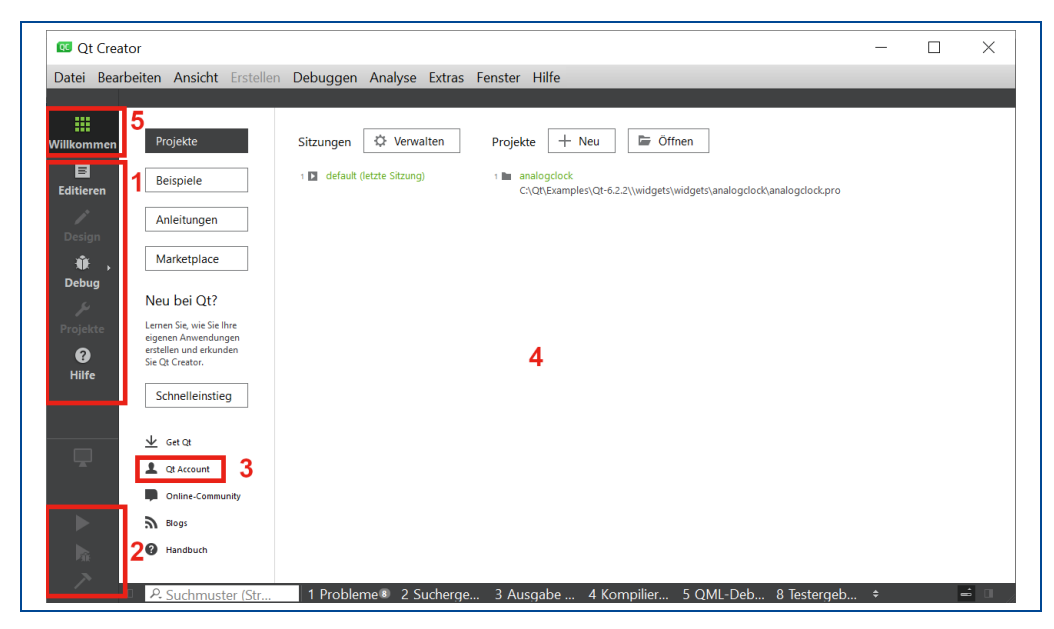

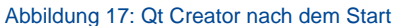

Es gibt links verschiedene Schaltflächen. Im oberen Teil (1) kann der Modus ausgewählt werden. Im unteren Teil wird über den dreieckigen Button (2) ein Programm gestartet. Der darunter liegende Button startet den Debugger. Im mittleren Teil (3) können die Projekte verwaltet werden, Beispiele und Tutorials ausgewählt werden, der Qt-Account lässt sich verwalten oder das Qt-Creator-Handbuch öffnen.

Auf der rechten Seite befinden sich dann, abhängig von der ausgewählten Kategorie, der eigentliche Arbeitsbereich (4). Diese Ansicht lässt sich jederzeit über die Schaltfläche Willkommen (5) öffnen.

Ein erstes Pilotprojekt kann z.B. über den Button +Neu oder aber auch über Datei | Neu... angelegt werden. Im Fenster "Neues Projekt anlegen" könnte man auch wieder eine Konsolenanwendung, wie in den bisherigen Modulen erstellen, allerdings geht es hier um die GUI-Entwicklung. Daher wird die voreingestellte Auswahl "Qt Widgets-Anwendung" bestätigt.

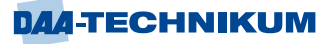

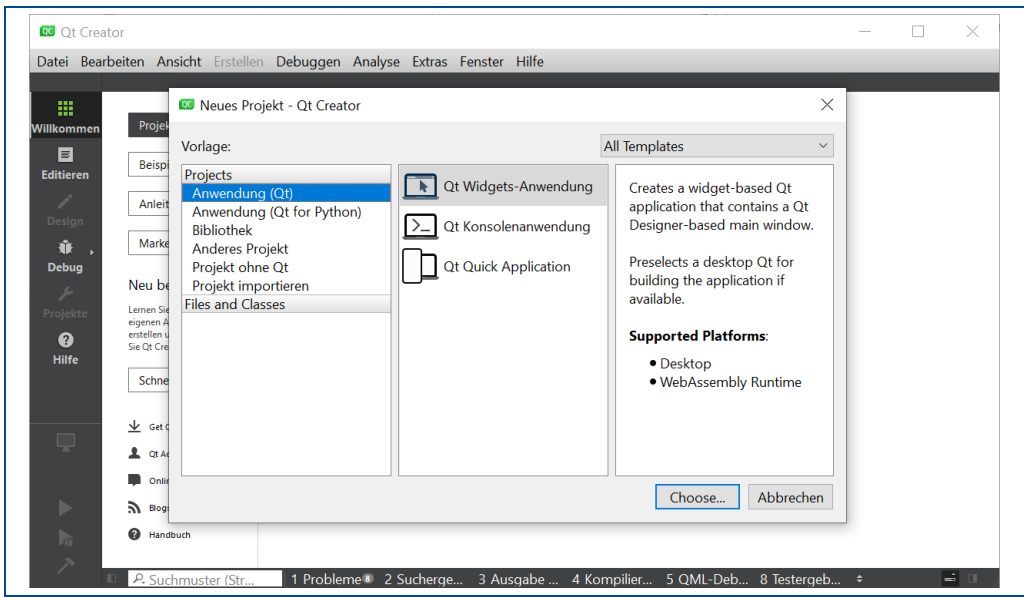

Abbildung 18: Projektauswahl im Qt Creator

Im sich öffnenden Dialog kann nun Dateiname festgelegt und das Projektverzeichnis ausgewählt werden, hier HalloWelt im Verzeichnis C:\Qt.

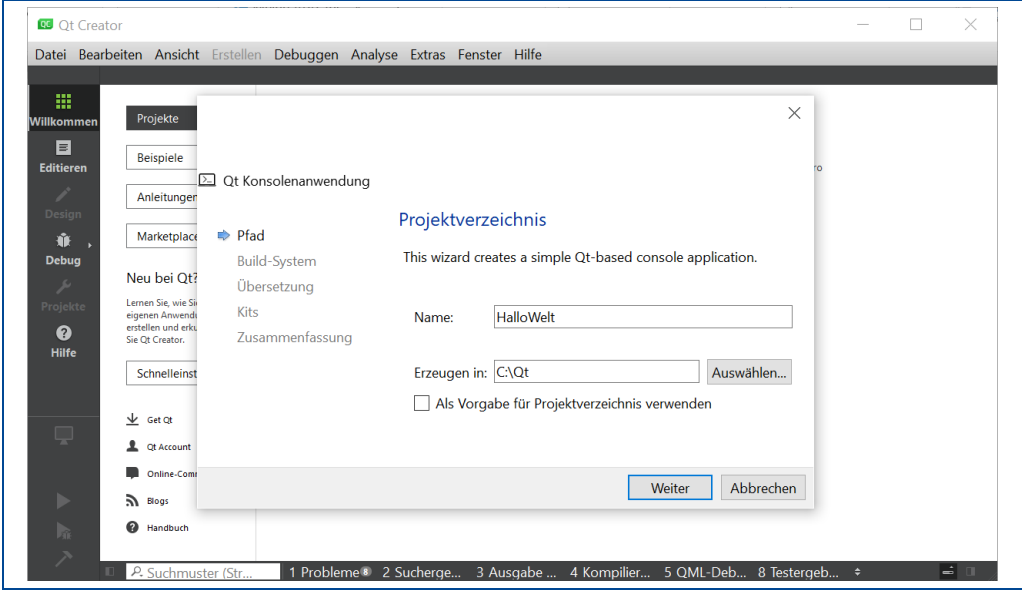

Abbildung 19: Namensvergabe im Qt Creator

Die folgenden Dialoge können zunächst mit "Weiter" bestätigt werden, bis der Text-Editor für den Quelltext von main.cpp erscheint.

Auf der linken Seite ist zu erkennen, dass der Qt Creator nun automatisch in den Modus Editieren gewechselt ist. Über diese Schaltfläche lässt die oben abgebildete Ansicht dann auch jederzeit wieder einblenden. Im Fenster Projekte zeigt der Projektbaum, aus welchen Dateien das neu angelegte Projekt besteht.

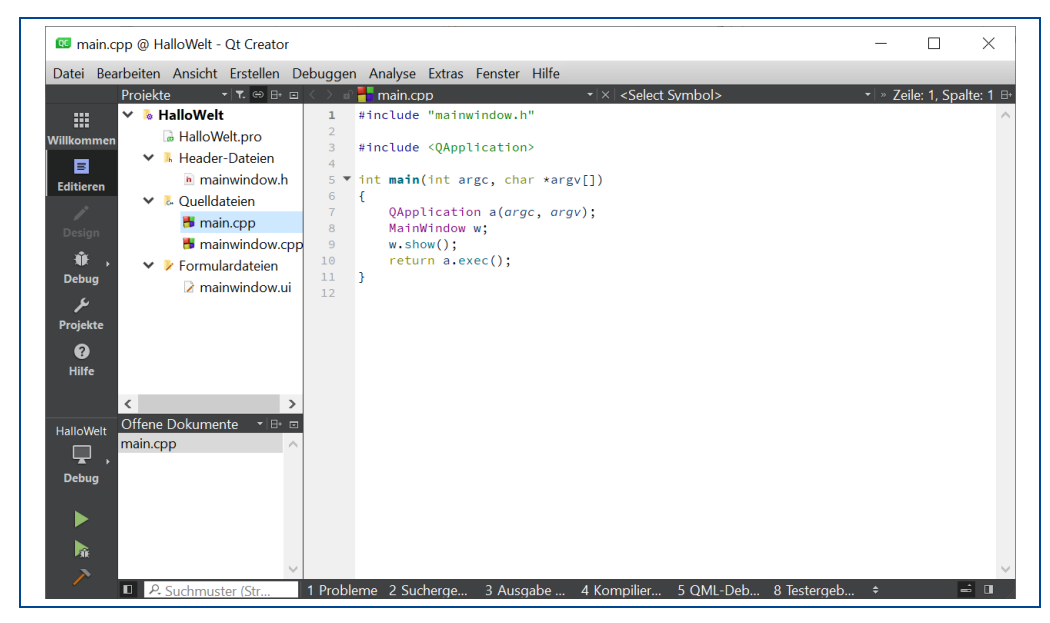

Abbildung 20: Projektexplorer im Qt Creator

#### **Dateien .pro und .pri**

Dateien mit dem Projektnamen und der Endung .pro sind die Projektdateien eines Qt-Projekts. Ihr Inhalt wird von qmake verwendet, um ein Makefile zu erstellen. Ein Makefile steuert das Kompilieren von Quelltext-Dateien. Dies ist vor allem dann sinnvoll, wenn es sich um ein großes Projekt handelt bei dem die Kompilierung aus vielen einzelnen Schritten und Abhängigkeiten besteht. Diese Schritte und Abhängigkeiten werden in einem Makefile zusammengefasst, welches dann vom Programm make verarbeitet wird.

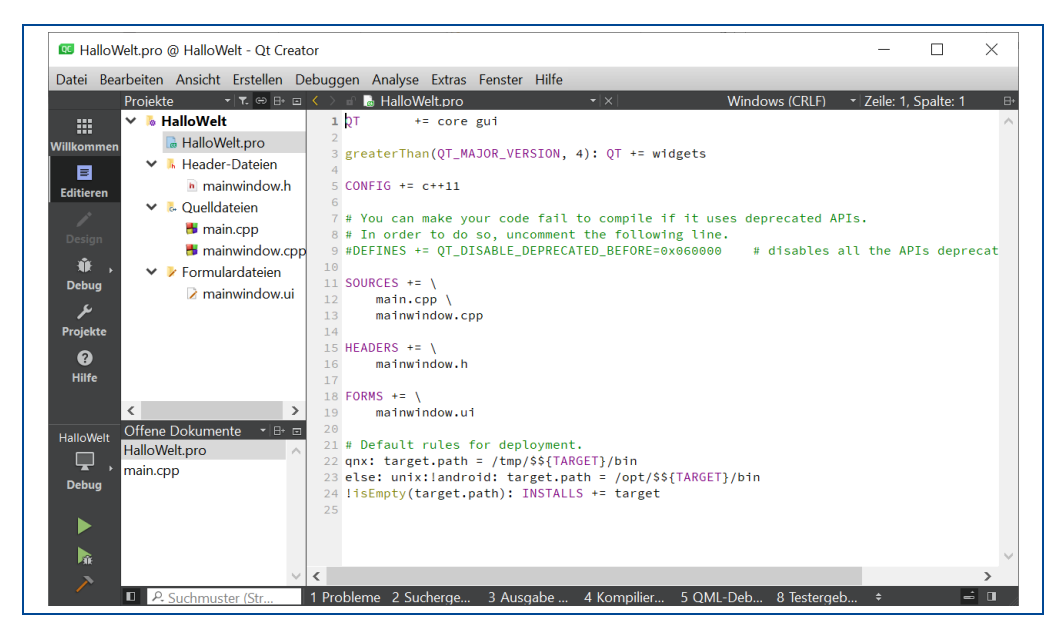

Abbildung 21: Projektdatei des Qt-Projekts

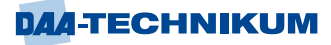

Die Projektdatei enthält eine Liste der Module, die im Projekt verwendet werden. Hier z.B. core gui und widgets. Außerdem sind im Abschnitt SOURCES alle Quelltextdateien des Projekts, z. B. main.cpp und mainwindow.cpp und unter HEADERS alle Headerdateien, hier mainwindow.h, die Klasse für das Hauptfenster aufgelistet. Im Abschnitt FORMS ist die vom Qt Designer verwendete XML-Datei mainwindow.ui enthalten. Bei mehreren Formularen im Projekt sind hier entsprechend mehrere Dateien eingetragen.

 $QT += core$  aui

greaterThan(QT\_MAJOR\_VERSION, 4): QT += widgets

 $CONFIG += c++11$ 

# You can make your code fail to compile if it uses deprecated APIs. # In order to do so, uncomment the following line. #DEFINES += QT\_DISABLE\_DEPRECATED\_BEFORE=0x060000 # disables all the APIs deprecated before Qt 6.0.0

SOURCES  $+= \iota$ main.cpp  $\lambda$ mainwindow.cpp

 $HFADFRS += \iota$ mainwindow.h

 $FORMS += \iota$ mainwindow.ui

#### # Default rules for deployment.

qnx: target.path = /tmp/\$\${TARGET}/bin else: unix:!android: target.path = /opt/\$\${TARGET}/bin !isEmpty(target.path): INSTALLS += target

Die automatisch erzeugte Quelltextdatei main.cpp ist relativ überschaubar:

```
#include "mainwindow.h"
#include <QApplication>
int main(int argc, char *argv[])
{
     QApplication a(argc, argv);
     MainWindow w;
     w.show();
     return a.exec();
}
```
Wie bei jedem C/C++-Programm wird beim Start des Programms die main()-Funktion aufgerufen. Sie erstellt als Erstes ein Standard Application-Objekt, eine Instanz der Klasse QApplication mit dem Namen a. Im nächsten Schritt wird dann ein Hauptfenster-Objekt w erzeugt und angezeigt. Die Funktion exec() der Klasse QApplication hält die Applikation in einer Schleife am Leben, reagiert auf Eingaben und wird erst beendet, wenn das Formular geschlossen wird.

Die Klasse MainWindow, die in der Header-Datei mainwindow.h deklariert wird, ist abgeleitet von der Klasse QMainWindow und enthält einen Konstruktor MainWindow und einen Destruktor ~MainWindow.

```
#ifndef MAINWINDOW_H
#define MAINWINDOW_H
#include <QMainWindow>
QT_BEGIN_NAMESPACE
namespace Ui { class MainWindow; }
QT_END_NAMESPACE
class MainWindow : public QMainWindow
{
     Q_OBJECT
public:
    MainWindow(QWidget *parent = nullptr);
     ~MainWindow();
private:
    Ui::MainWindow *ui;
};
#endif // MAINWINDOW_H
```
Zusätzlich zu Konsolenprojekten enthält ein Qt-Widget-Projekt die vom Qt Designer verwendete XML-Datei. Bei mehreren Formularen im Projekt sind hier entsprechend auch mehr Dateien eingetragen.

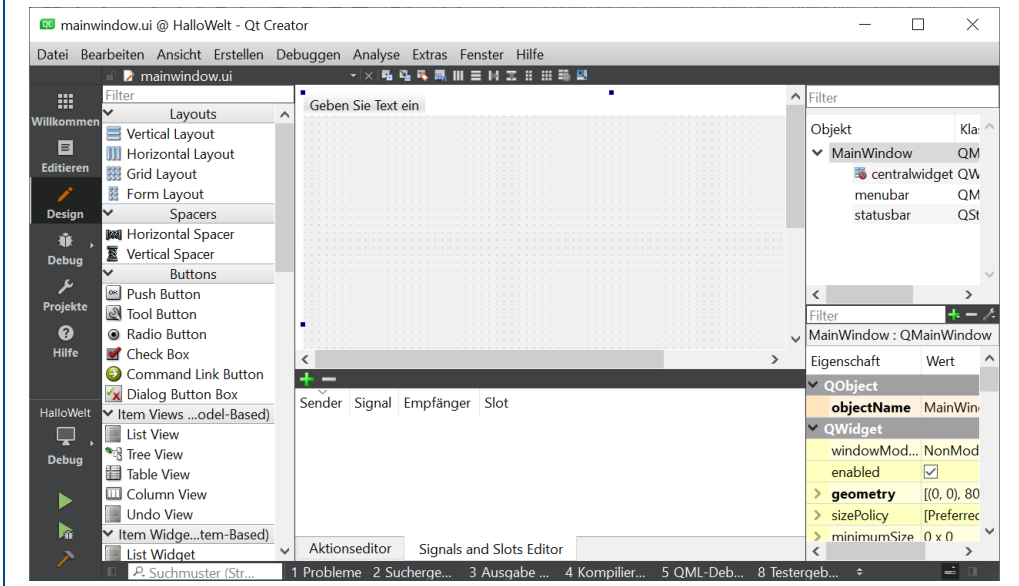

```
Abbildung 22: Qt Designer
```
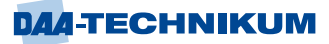

Die Datei mainwindow.ui ist das im XML-Format definierte grafische Nutzerinterface, also das Hauptfenster, welches man nachher zu sehen bekommt. Das hat den Vorteil, dass das Layout, das Design der GUI klar getrennt ist vom Code der GUI. Man kann entweder diese XML-Datei editieren oder man editiert das direkt im grafischen Modus. Die Umschaltung erfolgt über die beiden Schaltflächen Editieren und Design.

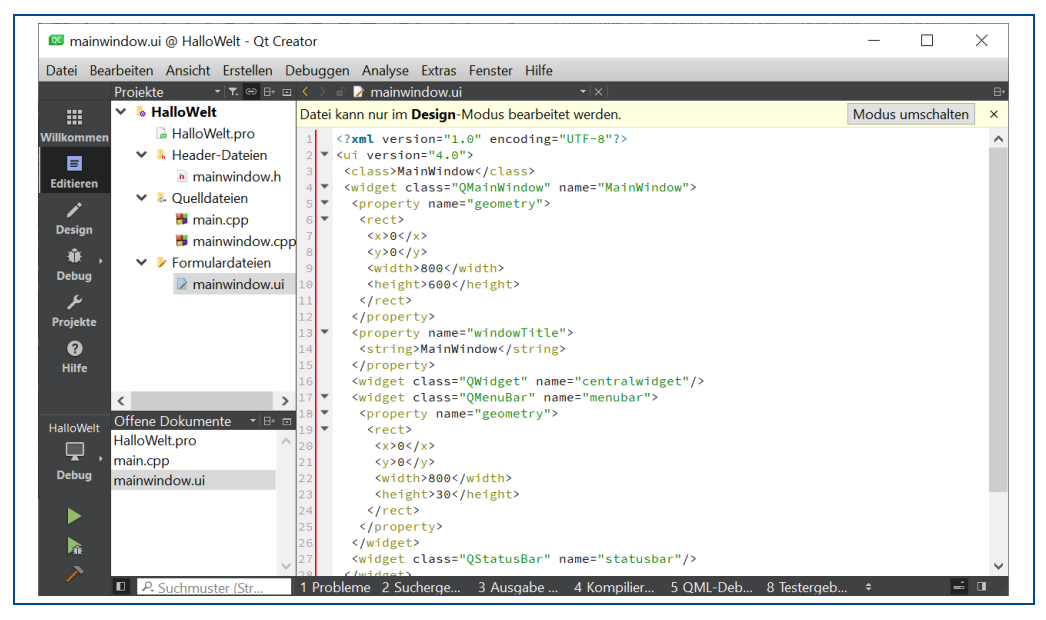

Abbildung 23: XML-Datei mainwindow.ui

Ohne eine Zeile Quellcode zu schreiben, kann das Programm über den Ausführen-Button gestartet werden und man erhält ein Fenster, welches man verschieben, in der Größe verändern, minimieren, maximieren und schließen kann.

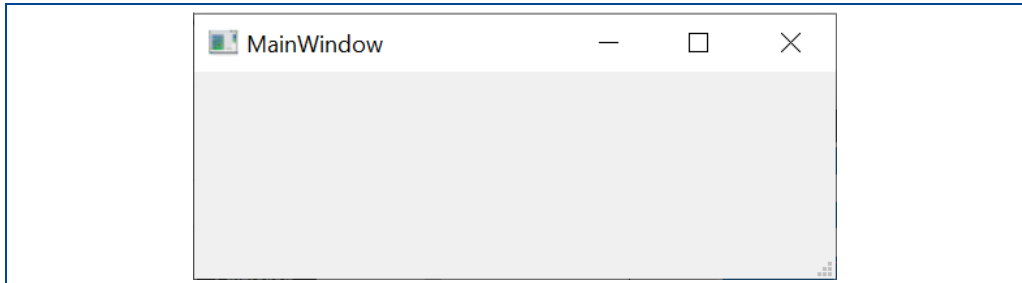

Abbildung 24: Das leere Fenster

Man könnte jetzt die Erstellung und Anzeige des Hauptfensters löschen oder auskommentieren und die Standard-Ausgabe von C++ nutzen, um den Text "Hallo Welt" anzuzeigen:

```
#include "mainwindow.h"
#include <iostream>
#include <QApplication>
int main(int argc, char *argv[])
{
     //QApplication a(argc, argv);
     cout << "Hallo Welt";
     //MainWindow w;
    //w.show();
     //return a.exec();
}
```
Die Anzeige erfolgt dann im Ausgabefenster des Qt Creators im unteren Bereich.

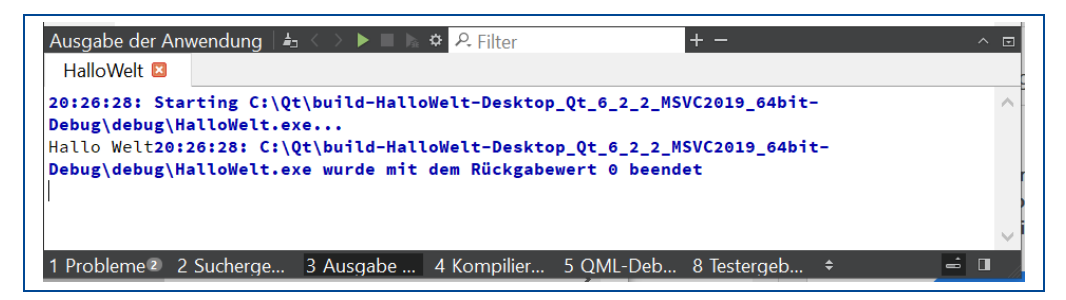

Abbildung 25: Ausgabe im Ausgabefenster

Wäre das von vornherein das Ziel gewesen, hätte man besser im Wizard zur Projekterstellung gleich Qt-Konsolenprogramm gewählt. Dann wäre die Ausgabe in der Qt-Konsole erfolgt, welche man ebenfalls im Windows-Start-Menü im Verzeichnis Qt findet.

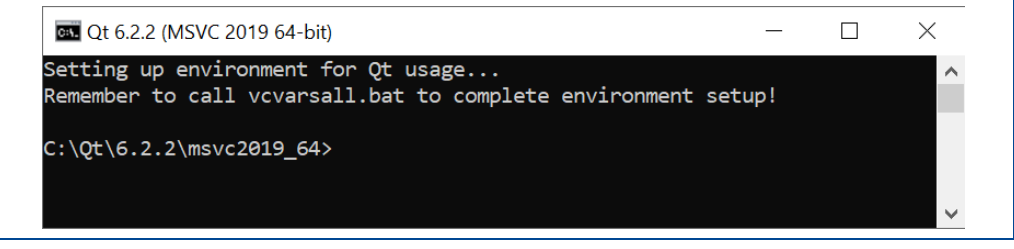

Abbildung 26: Ausgabe auf der Konsole

Nun soll aber eine GUI-Anwendung erstellt werden, die den Text "Hallo Welt" ausgibt. Dazu bietet der Qt Designer auf der linken Seite einen Werkzeugkasten mit über 50 verschiedenen Komponenten, die alle mit der Maus ausgewählt und platziert werden können.

Für eine einfache Textausgabe in einer Hallo Welt Anwendung reicht ein Label in der Gruppe Display Widgets. Mit der Maus wird dieses Objekt gewählt und im Formular platziert.

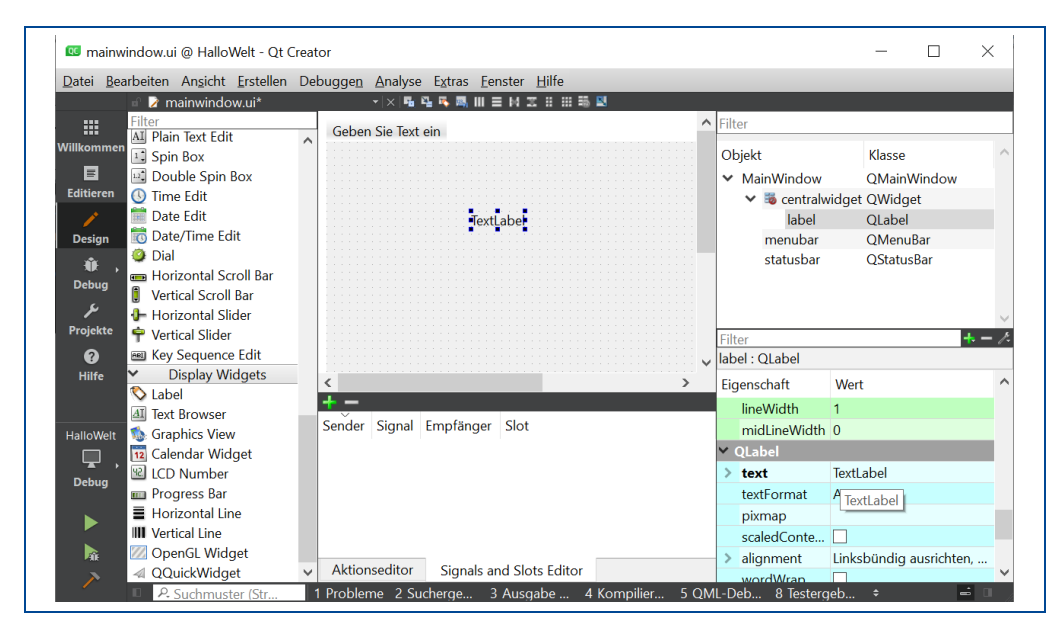

Abbildung 27: Nutzung des Qt Designers

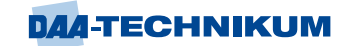

Rechts unten befindet sich das Eigenschaftsfenster, in anderen IDEs auch oft Objektinspector genannt, mit allen Eigenschaften des Objektes, welches im Formular gerade markiert ist. Man kann diese Eigenschaften ändern, z. B. eine andere Schriftart oder Schriftgröße wählen, Texte für Fenstertitel oder eben den Text für das Label. Hier wäre das die Eigenschaft *text* des Objektes QLabel. Das geht aber in diesem Fall auch über einen Doppelklick auf das Objekt im Qt Designer. Nach Eintragen des "Hallo Welt"- Textes, wozu das Steuerelement eventuell mit der Maus etwas in der Größe angepasst werden muss und einem Klick auf den Ausführen-Button ist damit die erste Hallo Welt Anwendung als GUI-Applikation in Qt erstellt. Normalerweise müsste das Projekt erst compiliert/erzeugt werden, doch Qt erkennt an dem Bearbeitungsstand der Datei, ob ein neuer Build-Vorgang zur Aktualisierung nötig ist.

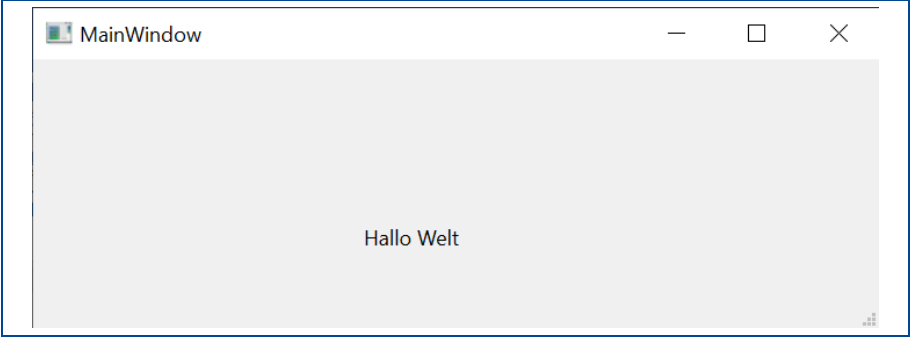

Abbildung 28: Ausgabe des "Hallo-Welt"-Programms

Öffnet man jetzt die Datei mainwindow.cpp, so ist dort ein neuer Eintrag vorhanden:

## #include "ui\_mainwindow.h"

In dieser Datei sieht man jeweils den Code, der die Objekte der GUI tatsächlich erzeugt, hier am Beispiel des eingefügten Labels:

```
label = new QLabel(centralwidget);
label->setObjectName(QString::fromUtf8("label"));
label->setGeometry(QRect(190, 90, 201, 24))
```
Ein wichtiger Teil des Qt-Frameworks ist der Meta-Object Compiler (moc). Der moc durchsucht die Header-Dateien von Klassen nach C++-fremdem Quellcode und erstellt daraus C++-Quellcode, der gemeinsam mit den anderen C++-Inhalten kompiliert wird. Im Hintergrund erzeugt hier der moc aus der Designervorlage in XML den C++-Code zum Erstellen eines neuen Objektes der Klasse QLabel und ruft die Methode setObjectName auf, um dem neuen Objekt einen Namen zu geben und die Methode setGeometry, um die Position bzw. auch die Größe des Labels festzulegen.

Der Qt Creator macht das Entwickeln von Benutzeroberflächen von Applikationen für den Entwickler einfach. Man braucht keine Mengen Code mehr schreiben, um einen einzelnen Button oder ein Label mit Text und Position zu erstellen. Qt generiert mit dem Qt Designer den Code und bietet mit WYSIWYG (What You See Is What You Get) Komfort und Effizienz bei der Softwareentwicklung. Alle Werkzeuge, die mit Qt geliefert werden, können auch einzeln ausgeführt werden, aber bequemer ist es, nur den Qt Creator verwenden, der all diese Tools zusammen in einer Oberfläche vereint.